# **UNIVERSIDADE FEDERAL DO CEARÁ CENTRO DE TECNOLOGIA DEPARTAMENTO DE ENGENHARIA DE PRODUÇÃO COORDENAÇÃO DE ENGENHARIA DE PRODUÇÃO MECÂNICA**

**EVNE DOS SANTOS SIQUEIRA**

# **APLICAÇÃO DO GRÁFICO DE CONTROLE ESTATÍSTICO POR BATELADA EM UMA INDÚSTRIA QUÍMICA FABRICANTE DE DEFENSIVOS AGRÍCOLAS**

**FORTALEZA**

# **EVNE DOS SANTOS SIQUEIRA**

# **APLICAÇÃO DO GRÁFICO DE CONTROLE ESTATÍSTICO POR BATELADA EM UMA INDÚSTRIA QUÍMICA FABRICANTE DE DEFENSIVOS AGRÍCOLAS**

Trabalho Final de Curso submetido à Coordenação do Curso de Engenharia de Produção Mecânica, como requisito parcial para a obtenção do título de Engenheira de Produção Mecânica.

Orientador: Prof. Dr. João Welliandre Carneiro Alexandre

FORTALEZA

2017

## **EVNE DOS SANTOS SIQUEIRA**

# **APLICAÇÃO DO GRÁFICO DE CONTROLE ESTATÍSTICO POR BATELADA EM UMA INDÚSTRIA QUÍMICA FABRICANTE DE DEFENSIVOS AGRÍCOLAS**

Trabalho Final de Curso submetido à Coordenação do Curso de Engenharia de Produção Mecânica, como requisito parcial para a obtenção do título de Engenheira de Produção Mecânica.

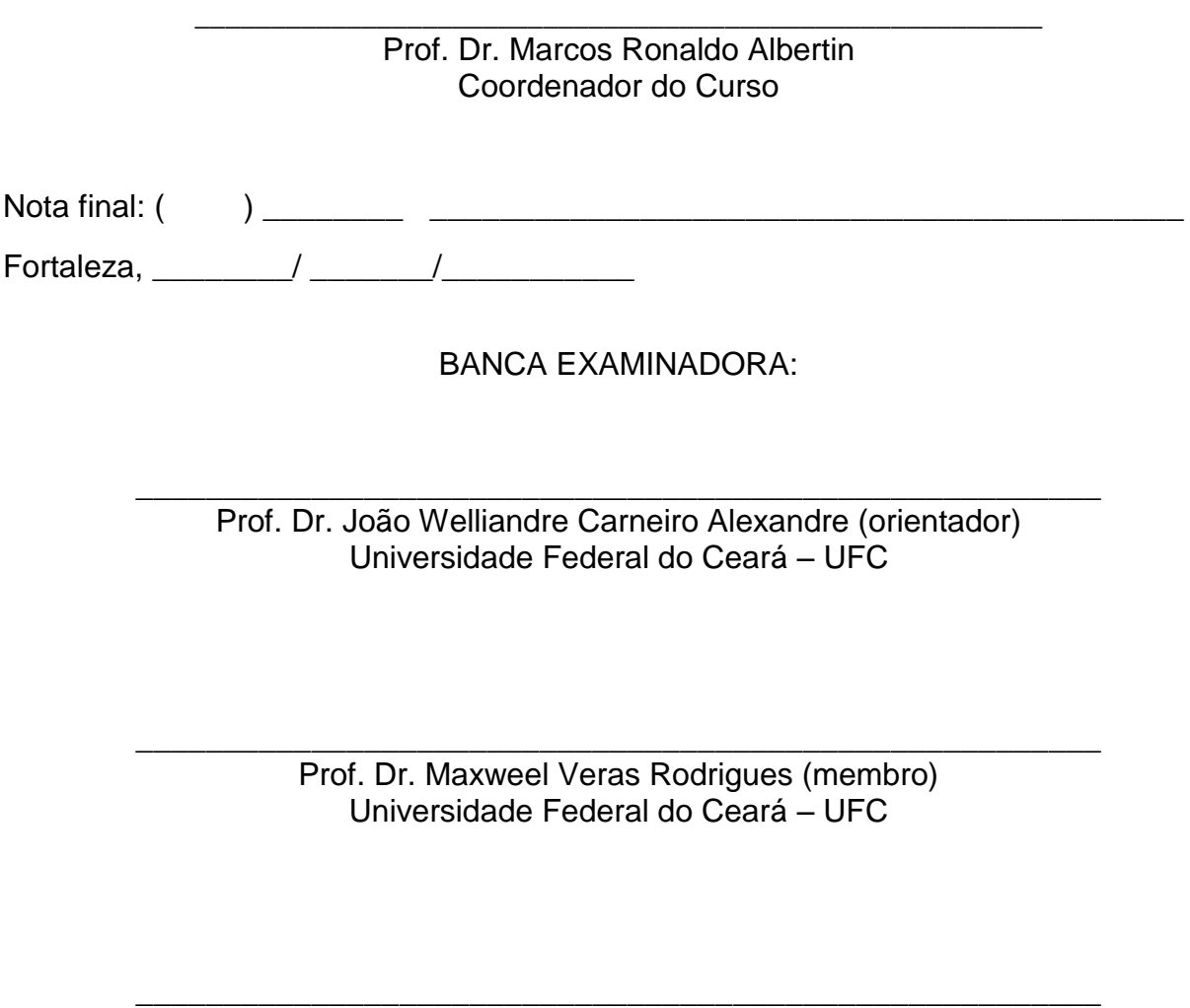

Prof. Dr. Sérgio José Barbosa Elias (membro) Universidade Federal do Ceará – UFC

Ainda antes que houvesse dia, eu sou; e ninguém há que possa fazer escapar das minhas mãos; agindo eu, quem o impedirá?

ISAÍAS 43:13

### **AGRADECIMENTOS**

A Deus, o meu Senhor e Salvador que me trouxe a Salvação e que me deu um novo sentido para viver. Se não fosse o Teu poder e o Teu agir na minha vida eu não estaria alcançando essa vitória e concluindo mais uma etapa na minha vida. Obrigada Senhor Jesus.

A minha mãe Socorro que é a pessoa que me inspira. Mulher de fibra, garra, e que sempre batalhou para que hoje eu alcançasse essa vitória. Te amo muito e quero lhe retribuir todo o seu investimento em mim.

Ao meu irmão Felipe, você não é só um irmão de sangue mais um amigo e mentor que me aconselha e me ensina nessa caminhada profissional. Se não fosse a tua ajuda "tinho" eu não teria vencido essa etapa. Te amo irmão.

Ao meu irmão Júlio por ter sido mais que um irmão mais velho, mas sim um amigo e muitas vezes um pai. Admiro você "seu Juju" e lhe agradeço, pois, essa vitória também é sua.

Ao meu namorado Clenilson pelo apoio, carinho e compreensão. Te amo filho.

A minha babá e hoje amiga e irmã Neném por todo o amor e dedicação para com a minha família ao longo desses anos. Você acompanhou toda a minha trajetória, portanto essa vitória também é sua.

As minhas cunhadas Lydia e Mariana pelo apoio e torcida. E ao meu sobrinho Caleb que muitas vezes fiquei semanas sem vê-lo, pois, estava focada neste trabalho.

Agradeço ao Prof. Dr. João Welliandre Carneiro Alexandre por sua orientação neste trabalho. E agradeço o Prof. Dr. Anselmo Pitombeira e a todos os professores do Departamento de Engenharia de Produção da UFC.

Agradeço aos meus chefes Rafael Oliveira e David Alencar e aos colegas de trabalho Anderson Sousa e Saulo Almeida pela confiança no meu trabalho e por todos os ensinamentos que tenho adquirido. Agradeço aos meus colegas de turma por todo o companheirismo ao longo desse período de graduação no Curso de Engenharia de Produção Mecânica.

#### **RESUMO**

Defensivos agrícolas são produtos químicos, físicos ou biológicos usados no controle de seres vivos nocivos ao homem e ao meio ambiente. São conhecidos como agrotóxicos (mais comumente chamado pela legislação brasileira), pesticidas, praguicidas ou produtos fitossanitários. Os defensivos agrícolas são, portanto, produtos químicos fabricados a partir de princípios ativos, cujo processo produtivo ocorre, em geral, por bateladas (lotes). É importante o monitoramento do princípio ativo (teor) pois a sua concentração determina a eficácia do produto e impacta diretamente no atendimento da legislação e este monitoramento pode ser feito por meio de gráficos de controle estatístico do processo. Diante desse cenário, o objetivo deste trabalho é aplicar os gráficos de controle estatístico do processo no monitoramento do teor em processos por batelada em uma indústria fabricante de defensivos agrícolas. A metodologia utilizada consiste em pesquisa científica do tipo exploratória e quanto ao procedimento classifica-se como estudo de caso. O estudo consiste na aplicação do gráfico de controle por batelada para analisar o estado de controle do processo cujo período de coleta de dados foi janeiro/17 e fevereiro/17 para dois diferentes produtos. Como conclusão, o gráfico de controle por batelada se mostrou eficiente na detecção de causas especiais no processo.

**Palavras-chave:** teor; defensivo agrícola; gráfico de controle por batelada; indústria química

#### **ABSTRACT**

Agricultural defenses are chemicals, physical or biological used in the control of living beings harmful to human and to the environment. They are known as agrochemicals (more commonly called by Brazilian legislation), pesticides or phytosanitary products. Therefore, agricultural defenses are chemical products manufactured from active ingredient, whose production process generally occurs by batches. It is important to monitor the active principle because the concentration in the product has to attend the legislation and this monitoring can be done by statistical process control chart. In view of this scenario, the objective of this work is to apply the statistical process control charts to monitor the batch process content in a manufacturer of agrochemicals. The methodology used is scientific research of the exploratory type and the procedure is classified as a case study. The study consists of the application of the batch control chart to analyze the control state of the process whose data collection period were January/17 and February / 17 for two different products: A 95% and A 85%. In conclusion, the batch control chart was efficient to detect special causes in the process.

**Keywords:** content; agricultural defensive; batch control chart; chemical industry.

# **LISTA DE FIGURAS**

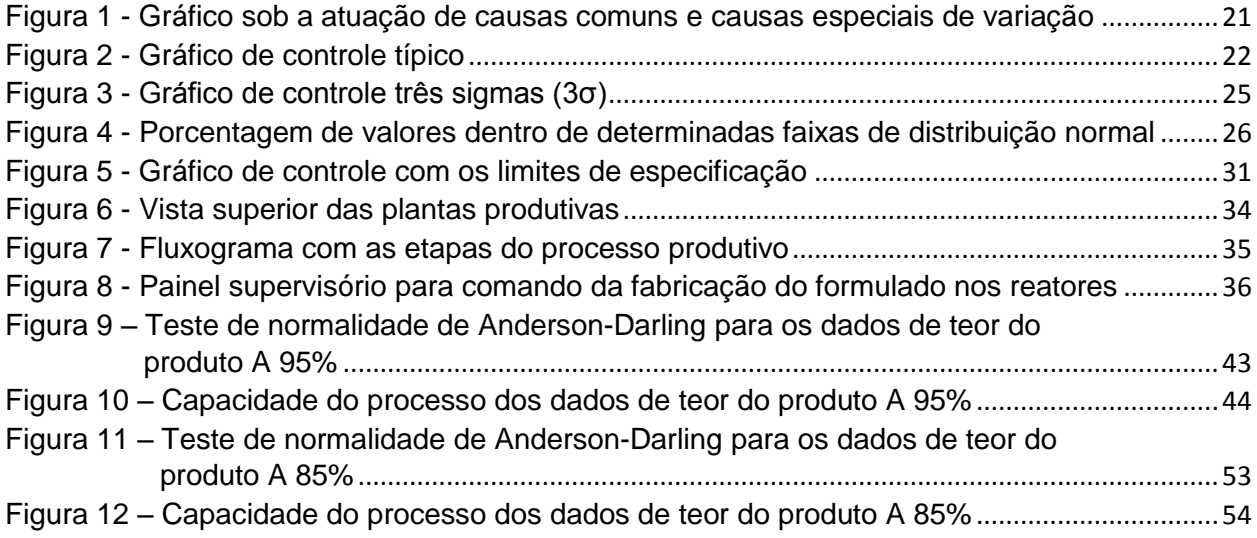

# **LISTA DE TABELAS**

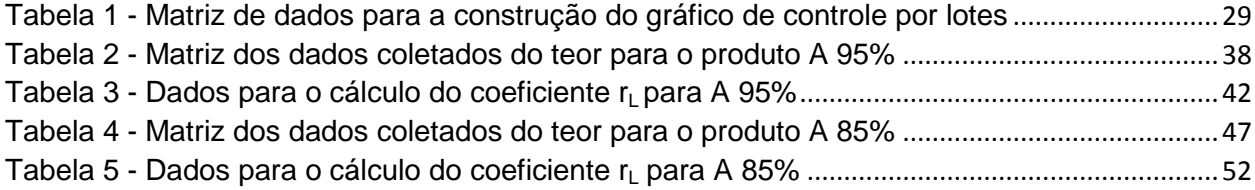

# **LISTA DE GRÁFICOS**

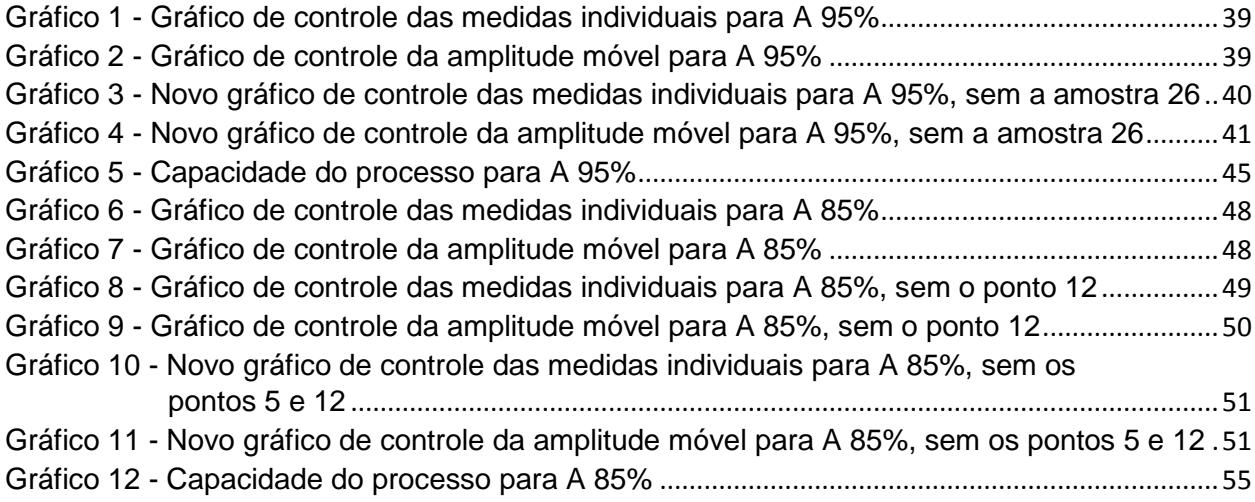

## **LISTA DE ABREVIATURAS E SIGLAS**

- PIB Produto Interno Bruto
- ONU Organização das Nações Unidas
- MAPA Ministérios da Agricultura, Pecuária e Abastecimento
- Anvisa Agência Nacional de Vigilância Sanitária
- Ibama Instituto Brasileiro de Meio Ambiente e Recursos Naturais
- CE Estado do Ceará
- CRQ Conselho Regional de Química
- CEP Controle Estatístico do Processo
- GCEP Gráfico de controle estatístico do processo
- LSC Limite superior de controle
- LIC Limite inferior de controle
- LMC Linha Média de Controle
- LC Linha central
- LSE Limite superior de especificação
- LIE Limite inferior de especificação
- LSV Limite superior de variação
- LIV Limite inferior de variação
- ERP *Enterprise Resource Planning*
- WG *Water Granulated*
- LSTN Limite superior de tolerância natural
- LITN Limite inferior de tolerância natural

# **LISTA DE SÍMBOLOS**

- % Percentagem
- n<sup>o</sup> Número
- σ Desvio padrão populacional
- µ Média populacional
- σ<sup>2</sup> variância
- $\overline{X}$  Média amostral
- R Amplitude
- Rm Amplitude móvel
- S Desvio padrão amostral
- h Intervalo de tempo
- n Tamanho da amostra
- $H<sub>o</sub>$  Hipótese nula
- $H_1$  Hipótese alternativa
- f(x) Função densidade de probabilidade de uma distribuição normal
- p(x) probabilidade
- ∞ Infinito
- $\notin$  não pertence
- π Número pi (3,141592...)
- e Base da função logarítmica (2,718281...)
- p-value Nível descritível do teste
- r<sub>L</sub> Coeficiente de autocorrelação linear de Pearson
- L Distância entre lotes
- Z Variável aleatória nominal
- X Variável aleatória estudada
- g/L Unidade de concentração (teor)
- L Litro
- ml mililitro
- min minutos
- $d_2$  Fator para construção do LSC e LIC do gráfico  $\bar{X}$
- D<sup>3</sup> Fator para construção do LIC do gráfico Rm
- D<sup>4</sup> Fator para construção do LSC do gráfico Rm
- C<sup>p</sup> Capacidade potencial
- Cpk Capacidade efetiva
- $\overline{X}$  Média das amostras
- $\overline{R}m$  Média da amplitude móvel
- $\overline{\overline{X}}$  Média das médias das amostras

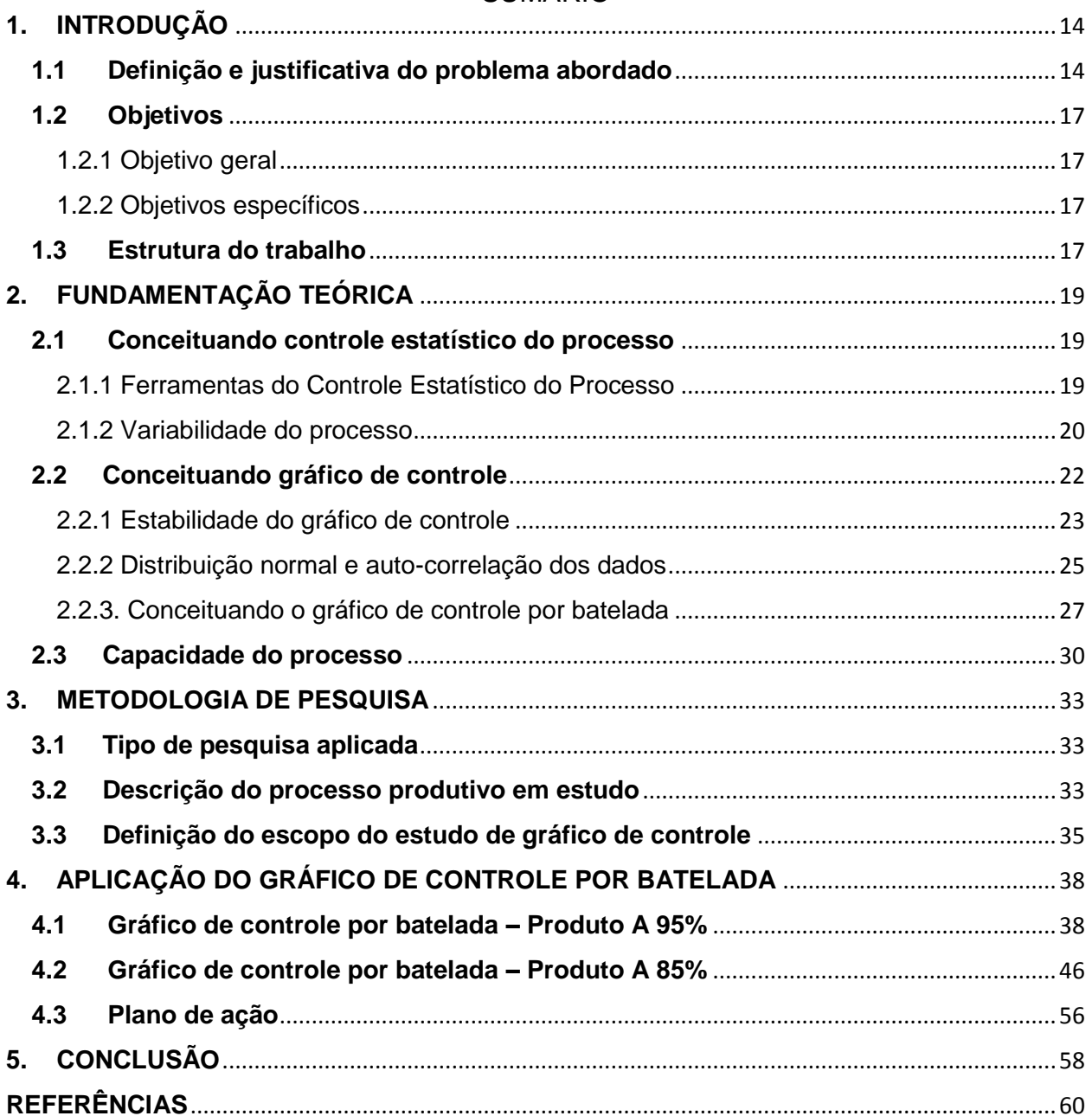

# **SUMÁRIO**

#### <span id="page-14-0"></span>**1. INTRODUÇÃO**

O presente capítulo apresenta a justificativa do problema, os objetivos e a estrutura do trabalho.

#### <span id="page-14-1"></span>**1.1 Definição e justificativa do problema abordado**

Um dos setores da economia que mais tem crescido é o agronegócio, mesmo diante da inflação e da variação cambial. Em 2012, o agronegócio brasileiro representou 22,5% do Produto Interno Bruto (PIB) que representa a soma de todos os bens e serviços produzidos do país. Atualmente, o Brasil é líder mundial na produção de café, açúcar e laranja, e líder na exportação de açúcar e etanol. Além disso, o Brasil ocupa a primeira posição na exportação mundial de carne bovina e de aves e segundo colocado na produção mundial de soja (ECOAGRO, 2016).

O crescimento populacional, obtido através do saldo entre as taxas de natalidade (nascimentos) e de mortalidade, irá aumentar nos próximos anos, de 7,2 bilhões de pessoas chegará a marca de 9,7 bilhões em 2050, segundo relatório da Organização das Nações Unidas (ONU) (O GLOBO, 2016). Diante deste cenário, a agricultura deve acompanhar o crescimento populacional para que não ocorra escassez de alimentos. Uma das maneiras de contribuir para a produção de alimentos em grande escala é através do uso de defensivos agrícolas para prevenir a perda de produtividade das plantações devido à presença de ervas daninhas e pragas, desde que utilizado sob medida para que não venha prejudicar a saúde humana.

Por definição, defensivos agrícolas são produtos químicos, físicos ou biológicos usados no controle de seres vivos nocivos ao homem, sua criação e suas plantações. São conhecidos como agrotóxicos (mais comumente chamados pela legislação brasileira), pesticidas, praguicidas ou produtos fitossanitários. São considerados também como defensivos agrícolas os reguladores de crescimento, que aceleram o amadurecimento e floração de plantas (AGROLINK, 2016). É importante considerar que a legislação, quanto à produção, aplicação, exportação e importação de defensivos agrícolas é rígida devido à alta periculosidade destes produtos para a saúde das pessoas e para o meio ambiente.

Sendo assim, os defensivos agrícolas são produtos químicos produzidos a partir de princípios ativos que somados a outras substâncias irão compor a formulação do produto para que ele se torne aplicável. A molécula do defensivo agrícola é composta por um **produto técnico** e um **produto formulado**. O **produto técnico**, também chamado de ingrediente ativo (que pode ser pesado e medido), apresenta uma concentração, ou teor, com certa quantidade de impureza. O **produto formulado** consiste na mistura do produto técnico com as demais matérias-primas que melhoram seu desempenho.

Segundo a legislação (Decreto nº 4.074/2002), para utilizar um produto técnico e um produto formulado na fabricação dos defensivos agrícolas é necessário a análise do Ministérios da Agricultura, Pecuária e Abastecimento (MAPA), da autarquia federal da Agência Nacional de Vigilância Sanitária (Anvisa) e do Instituto Brasileiro de Meio Ambiente e Recursos Naturais (Ibama), vinculados ao Ministério da Saúde e ao Ministério do Meio Ambiente, respectivamente. O MAPA irá conceder o registro federal do produto, além de avaliar a eficiência agronômica dos defensivos agrícolas.

A empresa na qual realizou-se o presente estudo é uma fabricante de defensivos agrícolas, pós-patente, ou seja, só desenvolve e comercializa produtos que já caíram a patente, de origem australiana, e que no Brasil sua única fábrica se localiza na cidade de Maracanaú – CE. A fábrica possui cinco plantas produtivas, fabricando herbicidas, inseticidas, e fungicidas, totalizando uma produção anual de cerca de 60 milhões de litros. Durante a fabricação dos defensivos agrícolas, o processo de formulação tem sido alvo de estudos de redução de custo, pois 70% do custo do defensivo se concentra na etapa de formulação. Durante a formulação, o ingrediente ativo possui um nível de concentração (ou teor) especificado pela legislação e outro especificado internamente pela empresa. O produto formulado é manufaturado através de um processo por batelada (cada batelada corresponde a um lote), no qual cada batelada é feita em um reator químico.

O controle de qualidade desses defensivos envolve análise química e físicoquímica do produto formulado (Conselho Regional de Química (CRQ), 2017) em que parâmetros como densidade, ph e concentração são analisados. Para isso, o MAPA estabelece os limites de especificação para esses parâmetros, para que o uso do defensivo seja eficaz e não prejudique os seres humanos e o meio ambiente. Portanto, é importante que esses parâmetros sejam monitorados durante o processo de fabricação do defensivo agrícola, de modo a atender a legislação, e para isso, o Controle Estatístico de Processos (CEP) se apresenta como um instrumento poderoso e dentro do CEP os Gráficos de Controle Estatístico do Processo (GCEP).

Os GCEP são ferramentas poderosas para monitorar o teor do formulado, pois fornecem informações sobre o estado de controle do processo e garantem que as especificações internas (definidas pela empresa) bem como as especificações da legislação (definidas pelo MAPA) sejam atendidas com menos recurso possível, acarretando em redução de custo devido à otimização do uso do ingrediente ativo e aumento da produtividade devido à redução do retrabalho e maior rapidez na fabricação da batelada.

Desse modo, o presente trabalho se propõe a analisar 2 diferentes produtos formulados da empresa em estudo que são: produto A 85% e produto A 95% os quais representam os produtos de maior faturamento, em torno de 40%, e, portanto, justifica o controle da concentração dos mesmos sob o ponto de vista econômico, social e ambiental, através do CEP para monitoramento *online* do processo produtivo. No caso a ser abordado neste trabalho, o processo de fabricação de defensivos agrícolas se dá por meio de processos em bateladas, que na realidade, são comuns em indústrias químicas ou farmacêuticas o que conduz ao uso do CEP para processos contínuos ou em bateladas (ou lotes) através do gráfico de controle por batelada.

O estudo se propõe em resolver o problema das elevadas correções nos lotes (bateladas) devido o teor do ativo estar fora das especificações internas, por conta da variabilidade do teor. O indicador que mede o "fazer certo na primeira vez", ou seja produzir a batelada dentro da especificação sem precisar de retrabalhar, está em torno de 97%, o que é um índice baixo tendo em vista o alto custo para reprocessar um lote (maior uso de matéria-prima e mão-de-obra e redução na produtividade). Justifica-se, portanto, a importância de compreender como se comporta a variabilidade das concentrações dos produtos formulados mais rentáveis tendo em vista que a empresa

não possui CEP implantado, em especial o gráfico de controle. Através da aplicação de gráfico de controle estatístico do processo com base nos parâmetros internos da concentração, busca-se atuar no teor (concentração da batelada) de modo a reduzir as correções e consequentemente reduzir o custo do produto.

## <span id="page-17-0"></span>**1.2 Objetivos**

A presente seção contém o objetivo geral e os objetivos específicos do trabalho.

<span id="page-17-1"></span>1.2.1 Objetivo geral

O objetivo geral deste trabalho é verificar como se comporta a variabilidade das concentrações utilizando os gráficos de controle estatístico do processo no monitoramento do teor, em processos por batelada, em uma indústria química fabricante de defensivos agrícolas da cidade de Maracanaú-CE.

## <span id="page-17-2"></span>1.2.2 Objetivos específicos

- $-$  Identificar as causas da variabilidade do processo de formulação do defensivo agrícola;
- $-$  Identificar o gráfico adequado para monitorar o processo;
- Analisar a capacidade do processo com base na especificação interna e da legislação.

# <span id="page-17-3"></span>**1.3 Estrutura do trabalho**

No capítulo um é feita a contextualização do agronegócio, descrevendo a produção de defensivos agrícolas e a problemática enfrentada pela empresa estudada. Em seguida justifica-se o trabalho e estabelece os objetivos do estudo.

No capítulo dois é descrito o controle estatístico de processo e suas ferramentas para análise e controle da variabilidade do processo. Em seguida, é introduzido o gráfico de controle, apresentando sua aplicação e sua construção através dos cálculos dos limites de controle, e como analisar o comportamento dos dados no gráfico com base na estabilidade do processo e na distribuição normal dos dados. São apresentados também o gráfico de controle por batelada e o gráfico de controle para medidas individuais. Por fim, é mostrado como calcula-se a capacidade do processo.

No capítulo três é apresentado a metodologia de pesquisa aplicada no trabalho de modo a guiar a coleta e análise dos dados. Na sequência, é mostrada a descrição do processo analisado e a definição do escopo do estudo do gráfico de controle.

No capítulo quatro é realizada a aplicação dos gráficos de controle por batelada, analisado as causas especiais e calculado a capacidade do processo para os dois produtos em estudo.

No capítulo cinco são apresentadas as conclusões obtidas com o estudo com base nos resultados e nas análises feitas, verificando que os objetivos foram alcançados e apresentando recomendações para a empresa onde foi realizada a pesquisa.

### <span id="page-19-0"></span>**2. FUNDAMENTAÇÃO TEÓRICA**

O atual capítulo contém o embasamento teórico do trabalho que consiste na conceituação do que seja controle estatístico do processo, gráfico de controle, e capacidade do processo.

#### **2.1 Conceituando controle estatístico do processo**

<span id="page-19-1"></span>Em um processo produtivo é necessário que os requisitos do cliente sejam atendidos plenamente e uma forma para que esse objetivo se cumpra é manter o processo estável. O CEP consiste em uma ferramenta estatística, útil para reduzir a variabilidade do processo tornando-o um processo estável e capaz de atender os requisitos do cliente e os requisitos legais (MONTGOMERY, 2004, p. 95).

Ramos (2011, p. 294) acrescenta que o CEP irá controlar a estabilidade do processo, de modo que o desempenho e as melhorias obtidas não retrocedam, ou seja, após o processo alcançar sua estabilidade, ele deve ser controlado para que não venha a se tornar instável novamente. Esse acompanhamento deve ser simultâneo com o processo produtivo.

Hawkins, Qiu e Kang (2003) complementam que o controle estatístico do processo utiliza metodologias estatísticas para detectar mudanças no processo padrão ao longo do tempo.

#### <span id="page-19-2"></span>2.1.1 Ferramentas do Controle Estatístico do Processo

Segundo Carpinetti (2012, p. 75), a melhoria contínua de processos é composta por seis etapas de controle de processos que formam um ciclo: identificar o problema, identificar as causas, agir para eliminar as causas, verificar o resultado (pode-se encontrar novas causas), padronizar, estabelecer controle e estabelecer meta de melhoria.

O CEP apresenta algumas ferramentas que auxiliam no monitoramento das etapas de melhoria contínua, entre elas:

 Estratificação ou diagrama de concentração de defeito – consiste em estratificar os possíveis fatores causadores da variação no processo em subgrupos

distintos, sendo assim uma ferramenta útil na identificação das causas dos problemas (CARPINETTI, 2012, p. 78).

- Folha de verificação formulário para facilitar a coleta de dados de itens a serem verificados no processo (CARPINETTI, 2012).
- Gráfico de Pareto apresenta a distribuição de frequência de dados classificados como atributos, organizados por categoria, que torna evidente os problemas mais frequentes que geram perdas no processo (MONTGOMERY, 2004, p. 109).
- Diagrama de Causa e Efeito ou Diagrama de *Ishikawa* ou Diagrama da Espinha de Peixe – mostra a relação existente entre o efeito de um processo e os múltiplos fatores causadores desse resultado (BRAZ, 2011, p.140).
- Histogramas gráfico de barra dividido em pequenos intervalos com a frequência de dados para cada intervalo. Ferramenta útil na análise da distribuição dos dados e na capacidade do processo (BRAZ, 2011, p.146).
- Diagrama de Dispersão gráfico que mostra a relação entre duas variáveis, cuja correlação pode ser positiva (o aumento de uma variável leva a um aumento da outra), negativa (o aumento de uma variável leva à diminuição da outra), ou correlação inexistente (a variação de uma variável não interfere na outra variável) (CARPINETTI, 2012, P.89).
- Gráfico de Controle os dados coletados aleatoriamente são plotados em um gráfico com limites superior e inferior de controle. O objetivo é garantir que o processo opere na sua melhor condição (CARPINETTI, 2012).

### <span id="page-20-0"></span>2.1.2 Variabilidade do processo

Todo processo sofre variabilidade. Essa variação decorre em função das diferenças entre mão-de-obra, materiais, máquinas, medição, métodos, e meio ambiente. As causas dessa variação podem ser divididas entre **causas comuns**, cuja fonte de variação afeta todos os valores individuais de um processo, por exemplo, falha na sistemática do processo, temperatura, umidade; e **causas especiais**, que são fatores que geram variações que afetam o comportamento do processo de maneira imprevisível, por exemplo, variação na matéria-prima, erros de operação, desgaste de ferramentas (RAMOS, 2011, p.296). A figura 1 apresenta um gráfico com causas comuns e especiais.

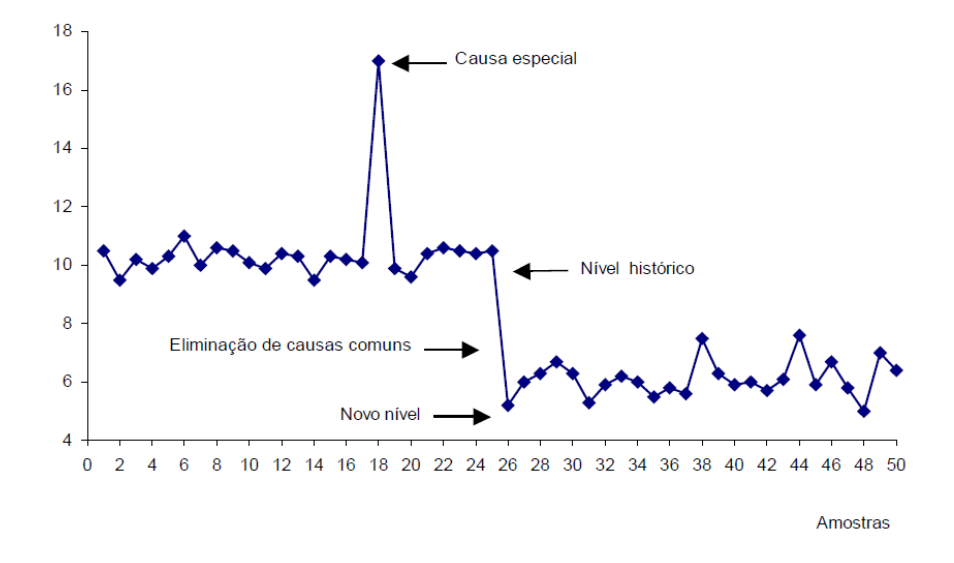

Figura 1 - Gráfico sob a atuação de causas comuns e causas especiais de variação

```
Fonte: Ramos (2011)
```
A figura 1 mostra que, identificada a causa especial, o processo volta ao seu estado natural, todavia a atuação na eliminação ou redução das causas comuns, ou seja redução dos custos e variabilidade do processo, leva à melhoria no nível da qualidade.

Segundo Montgomery *et al.* (2011, p.77), um processo cuja variabilidade provém somente de causas comuns é dito um processo sob controle estatístico, ou seja, são causas inerentes ao processo. No entanto, o processo que opera na presença de causas especiais é considerado fora de controle estatístico.

Para Montgomery (2004, p.97), o objetivo do CEP é identificar essas causas especiais e rapidamente traçar um plano de ação para eliminá-las, para isso utiliza-se o gráfico de controle para monitoramento em tempo real do processo e assim reduzir essa variabilidade.

#### **2.2 Conceituando gráfico de controle**

<span id="page-22-0"></span>Segundo Montgomery (2004), o gráfico de controle apresenta uma característica da qualidade, no qual as medidas das amostras dessa característica coletadas ao longo do tempo são plotadas nesse gráfico. O gráfico contém três linhas: a linha média de controle (LMC) ou linha central (LC), o limite superior de controle (LSC), e o limite inferior de controle (LIC). O processo é considerado sob controle se os pontos plotados estiverem entre os limites e apresentarem um comportamento aleatório. No entanto, caso caia fora dos limites, o processo é dito fora de controle e deve-se tomar uma ação corretiva.

Ramos (2011, p.298) afirma que existem duas categorias de gráficos de controle: **gráfico de controle para variáveis** que consistem naquelas características cujo valor é o resultado de algum tipo de medição (peso, altura, comprimento, etc); e **gráfico de controle para atributos** que são aquelas características cujo resultado é decorrente de uma classificação do critério de qualidade ou contagem (números de defeitos, número de erros etc). A figura 2 apresenta um típico gráfico de controle.

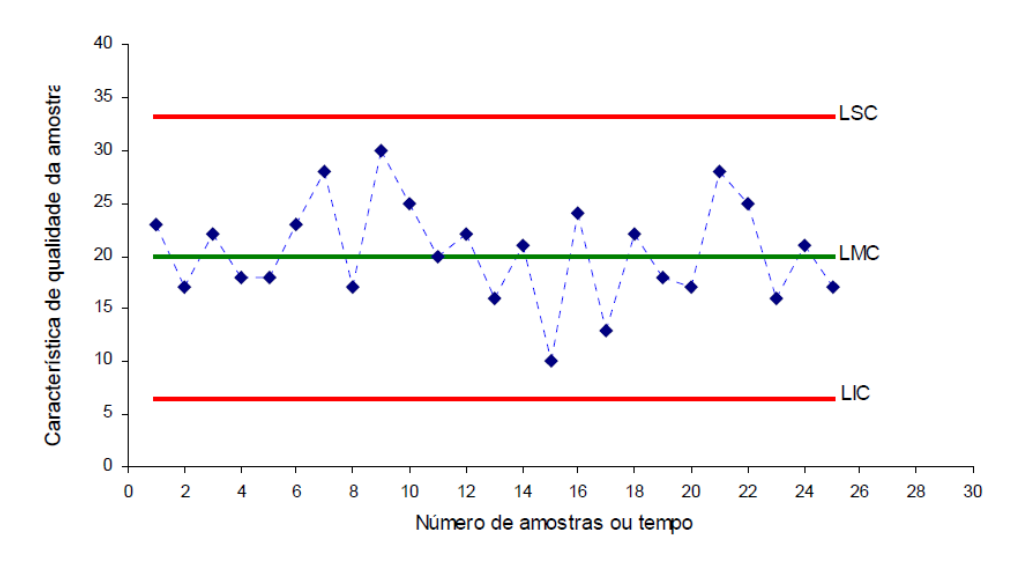

Figura 2 - Gráfico de controle típico

Fonte: Alves (2003)

Segundo Alves (2003), a teoria estatística desenvolvida na construção de gráficos de controle baseia-se na ideia de que, sendo o processo estudado estável, então uma estatística calculada a partir dos dados fornecidos pelas amostras terá uma probabilidade próxima a um de estar no intervalo de mais ou menos três desviospadrões, a partir da média do processo.

Samohyl (2009) afirma que os gráficos de controle mais utilizados são o gráfico  $\overline{X}$  (média) e o gráfico R (amplitude). O gráfico  $\overline{X}$  monitora o nível da qualidade por meio da média amostral e o gráfico R a variabilidade do processo. Outro gráfico bastante utilizado para monitorar variabilidade é o gráfico S (desvio padrão).

#### <span id="page-23-0"></span>2.2.1 Estabilidade do gráfico de controle

O princípio dos gráficos de controle propostos originalmente por Shewhart (1931) consiste em: a cada intervalo de tempo *h* retira-se uma amostra de tamanho *n,*  determina-se a média das amostras e plota-se em um gráfico de controle com limites superior e inferior de controle previamente determinados. Se a média cair dentro dos limites de controle e o comportamento for aleatório o processo é dito estar sob controle; se a média cair além dos limites de controle o processo é dito fora de controle e ações corretivas devem ser tomadas para solucionar o problema (WERKEMA, 1995).

Segundo Ramos (2011, p.327), por meio da análise do gráfico de controle é possível determinar se o processo é estável, o que significa a ausência de causas especiais. O processo é considerado estável caso os pontos sejam distribuídos aleatoriamente dentro dos limites de controle. Em Montgomery (2004, p.108) pode ser visto regras sensibilizantes para os gráficos de controle de Shewhart, ou seja, alguns critérios indicativos de instabilidade no processo:

- Pontos fora dos limites de controle;
- Dois ou três pontos consecutivos fora dos limites de alerta dois-sigma;
- Quatro ou cinco pontos consecutivos além dos limites um-sigma;
- Uma sequência de oito pontos consecutivos de um mesmo lado da linha central;
- Seis pontos em uma sequência sempre crescente ou decrescente;
- Quinze pontos em sequência na zona próximo aos limites (tanto superior quanto inferior) – tendência;
- Quatorze pontos em sequência alternadamente para cima e para baixo;
- Oito pontos em sequência de ambos os lados da linha central com nenhum na zona próxima aos limites (aproximação da linha média);
- Um padrão não usual ou não aleatório nos dados;
- Um ou mais pontos perto de um limite de alerta ou de controle.

Segundo Alves (2003), para analisar o desempenho do gráfico de controle, utiliza-se a ferramenta estatística chamada Teste de Hipótese. Triola (2008) define o teste de hipótese como uma análise estatística de uma amostra para avaliar parâmetros desconhecidos em uma população.

O teste de hipótese apresenta duas hipóteses: a hipótese nula  $(H_0)$ , a hipótese a ser testada e a hipótese alternativa  $(H_1)$ . Existem dois tipos de erro: Erro Tipo I, que consiste em rejeitar a hipótese nula, sendo a hipótese verdadeira; e o Erro Tipo II que consiste em aceitar a hipótese alternativa, sendo a mesma falsa. No CEP, o Erro Tipo I consiste em afirmar que o processo está fora de controle quando na verdade está sob controle, e o Erro Tipo II consiste em afirmar que o processo está sob controle quando na verdade está fora de controle.

Alves (2003) afirma que se alargar os limites de controle, a probabilidade do Erro Tipo I reduz, enquanto a probabilidade do Erro Tipo II aumenta. No entanto, se reduzirmos os limites ocorre o efeito oposto: a probabilidade do Erro Tipo I aumenta e a probabilidade do Erro Tipo II diminui. Para Wheeler (2001), os limites de controle devem reduzir o efeito desses dois tipos de erros. A figura 3 exemplifica um gráfico de controle com limites três sigmas onde  $LSC =$  limite superior de controle,  $LIC =$  limite inferior de controle, LSV = limite superior de variação, LIV = limite inferior de variação.

Figura 3 - Gráfico de controle três sigmas (3σ)

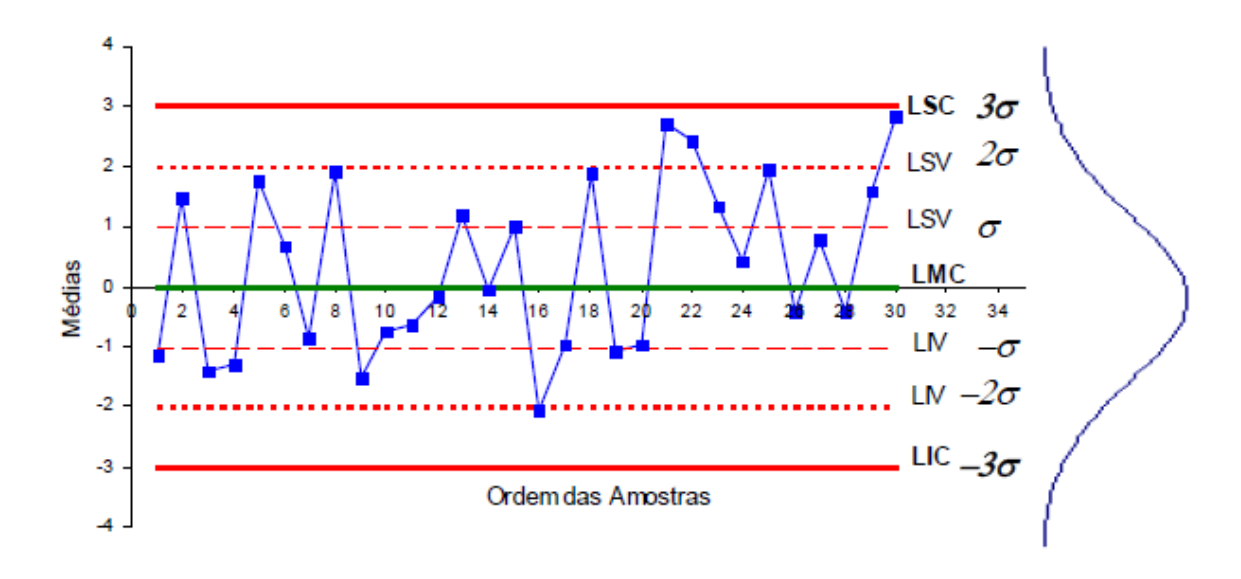

Fonte: Alves (2003)

Em situações em que o processo apresentado pelo gráfico de controle se mostra instável, ou seja, fora de controle, é importante realizar uma investigação através das ferramentas do CEP (estratificação, folha de verificação, gráfico de Pareto, diagrama de causa e efeito, histograma, diagrama de dispersão e gráfico de controle) para detectar causas especiais no processo e eliminá-las (MONTGOMERY, 2004, P.99).

#### <span id="page-25-0"></span>2.2.2 Distribuição normal e auto-correlação dos dados

Para Montgomery (2004), os dados plotados no gráfico de controle para variáveis supõe seguir uma distribuição normal. Para obter uma distribuição normal a média e o desvio padrão devem ser conhecidos. Segundo Stevenson (2001), a distribuição normal é a distribuição contínua de probabilidade mais importante no campo da estatística, cujo gráfico possui um formato de "sino". A figura 4 exemplifica a forma de uma distribuição no qual s = σ (desvio padrão).

Figura 4 - Porcentagem de valores dentro de determinadas faixas de distribuição normal

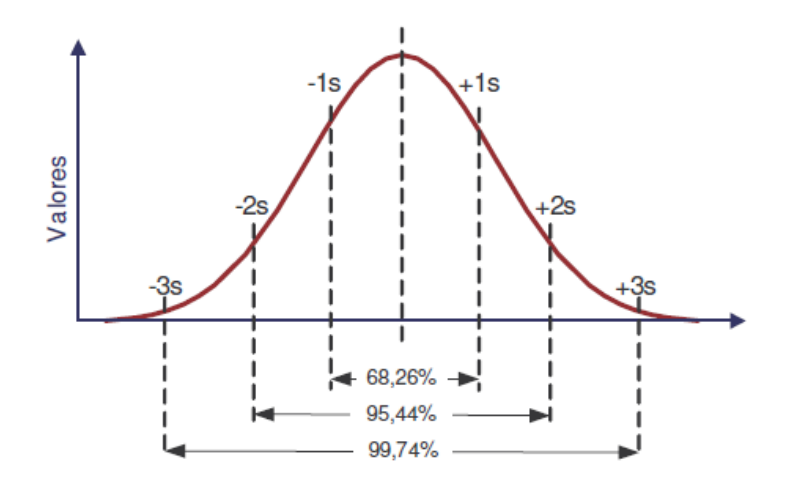

Fonte: Peinado e Graemi (2007)

A função densidade de probabilidade de uma distribuição normal é dada pela equação 1 (MONTGOMERY *et al*., 2011).

$$
f(x) = \frac{1}{\sigma\sqrt{2\pi}} e^{-1/2\left(\frac{x-\mu}{\sigma}\right)^2} \text{ para } -\infty < x < \infty \tag{1}
$$

Onde: x = variável aleatória em estudo

µ = média da distribuição (-∞ < µ < ∞)

- σ = desvio-padrão da distribuição (σ>0)
- π = número pi (3,141592...)
- e = base da função logarítmica ( 2,718281...)

Morettin e Bussab (2006) complementam que em um teste de aderência para normalidade, pode-se assumir que uma variável segue uma distribuição normal se o valor de p (*p-value =* nível descritivo do teste) for maior que 0,05. Para o cálculo das probabilidades referentes a distribuição normal, aplica-se a transformação descrita na equação 2, em que z representa a distância entre X e a média, em termos de desvios padrão. (MONTGOMERY *et al*., 2011).

$$
z = \frac{X - \mu}{\sigma} \tag{2}
$$

Segundo Moraes (2006), o teorema central do limite é o teorema mais conceituado da estatística e afirma que a média de um grande número de amostras ou variáveis aleatórias apresenta uma distribuição normal mesmo que os valores individuais apresentem distribuição diferente. À medida que o número de amostras aumenta a condição de normalidade melhora.

No gráfico de controle, além da variável seguir uma distribuição normal, os seus dados devem ser independentes e, no caso da distribuição normal, significa afirmar que não deve haver nenhum tipo de correlação entre os dados da amostra. Essa suposição é importante, pois mesmo que os dados violem a normalidade moderadamente, se houver dependência entre os dados os limites de controle ficam mais estreitos devido a autocorrelação – o termo autocorrelação está associado ao fato de se ter o monitoramento de apenas uma variável (característica da qualidade) – quando há duas variáveis, denomina-se correlação. (MONTGOMERY, 2004).

O coeficiente de autocorrelação linear de Pearson (rL) conforme equação 3 determina a autocorrelação da variável: se o valor do coeficiente for no máximo 0,2 os dados não são auto correlacionados, porém quando acontece de o processo ser autocorrelacionado (coeficiente maior que 0,2) uma solução é alargar os limites de controle (MONTGOMERY, 2004).

$$
\Gamma_{L} = \frac{\sum_{i=1}^{n-L} (X_i - \overline{X})(X_{i+L} - \overline{X})}{\sum_{i=1}^{n} (X_i - \overline{X})^2}
$$
(3)

Em que:  $L =$  distância entre lotes ( $L = 1,2,3, \dots, K-1$  onde K é a quantidade total de

lotes)

 $\overline{X}$  = média amostral

n = tamanho da amostra

#### <span id="page-27-0"></span>2.2.3. Conceituando o gráfico de controle por batelada

Uma característica importante na construção dos gráficos de controle inicialmente propostos por Shewhart (1931) e largamente discutivos na literatura especializada, é que, na determinação dos limites de controle para o gráfico para a média, leva-se em consideração a variabilidade dentro de cada amostra ou subgrupo racional, partindo-se do princípio que essa variariabilidade é natural e faz parte do processo.

Em se tratando de um processo produtivo em batelada, podem ocorrer dois tipos de variações: uma variação dentro de cada batelada ou lote, aqui denominada de transversal; e uma variabilidade entre as bateladas, denominada aqui de longitudinal (RAMOS, 2000).

A partir da Tabela 1, que representa a matriz de dados de um processo por batelada, cabe a seguinte observação: é comum, nos processos, que haja diferenças entre as bateladas (variabilidade longitudinal), principalmente se os lotes não são homogêneos. As fontes de variação da variabilidade longitudinal são diferentes daquelas que levam à variabilidade dentro dos lotes (variabilidade transversal). Caso não seja possível reduzir a variabilidade entre os lotes, ela deve ser incorporada ao processo, isto é, utilizada na determinação dos limites de controle para a média. A variabilidade, portanto, dentro de cada lote, poderia subestimar a variabilidade do processo.

Sendo assim, as diferenças entre bateladas devem ser entendidas como parte do comportamento do processo e, portanto, devem ser incorporadas no gráfico de controle aplicado (RAMOS, 2000).

Dentro deste contexto, e conforme Ramos (2000) e a matriz de dados da Tabela 1, os gráficos de controle por bateladas são construídos a partir do Gráfico  $\bar{x}$  (média), para monitorar o nível da qualidade e o Gráfico Rm (amplitude móvel), para monitorar a variabilidade do processo, que é utilizada na determinação dos limites de controle para a média. Convém informar que não é objetivo deste artigo aprofundar na teoria dos gráficos  $\bar{X}$  e Rm, que são largamente estudados na literatura, todavia, para maiores detalhes, ver Montgomery (2004).

| Lote           |           |           | Descrição das amostras |               | $\overline{\mathtt{v}}$              | Rm                                            |
|----------------|-----------|-----------|------------------------|---------------|--------------------------------------|-----------------------------------------------|
| $\mathbf{1}$   | $X_{1,1}$ | $X_{1,2}$ | $X_{1,3}$              | <br>$X_{1,n}$ | $\overline{x}_1$                     |                                               |
| $\overline{2}$ | $X_{2,1}$ | $X_{2,2}$ | $X_{2,3}$              | <br>$X_{2,n}$ | $\overline{\mathbf{x}}_2$            | $Rm_1 =  \bar{x}_1 - \bar{x}_2 $              |
| 3              | $X_{3,1}$ | $X_{3,2}$ | $X_{3,3}$              | <br>$X_{3,n}$ | $\overline{x}_3$                     | $\text{Rm}_{2} =  \bar{x}_{2} - \bar{x}_{3} $ |
| $\bullet$      | ٠         | $\cdot$   | $\cdot$                |               |                                      |                                               |
| К              | $X_{K,1}$ | $X_{K,2}$ | $X_{K,3}$              | <br>$X_{K,n}$ | $\overline{\mathbf{x}}_{\mathsf{K}}$ | $Rm_{k-1} =  \bar{x}_{k-1} - \bar{x}_{k} $    |
| Total          |           |           |                        |               | $\Sigma_{i=1}^{i=k} X_i$<br>K        | $\sum_{i=1}^{i=k-1}Rm_i$<br>$\overline{R}m =$ |

Tabela 1 - Matriz de dados para a construção do gráfico de controle por lotes

Fonte: adaptação de Ramos (2000)

Os limites de controle para o gráfico por batelada são definidos por:

# i) Gráfico  $\overline{X}$

LSC<sub> $\overline{x} = \overline{\overline{X}} + \frac{3}{4}$ </sub> d  $\ast \ \overline{\mathrm{R}}\mathrm{m}$  (4)

$$
LMC_{\overline{X}} = \overline{\overline{X}} \tag{5}
$$

$$
LIC_{\overline{X}} = \overline{\overline{X}} - \frac{3}{d_2} * \overline{R}m
$$
 (6)

- ii) Gráfico Rm
	- $LSC_{Rm} = D_4 * \overline{R}m$  (7)

$$
LMC_{Rm} = \overline{R}m \tag{8}
$$

 $LI C_{Rm} = D_3 * \overline{R}m$  (9)

Em que,

LSC = limite superior de controle

LMC = linha média (linha central)

LIC = limite inferior de controle

d<sub>2</sub>, D<sub>3</sub>, D<sub>4</sub> são constantes em função de n e tabeladas (para maiores informações ver Montgomery, 2004).

#### $\overline{\overline{X}}$  = média das médias amostrais

Segundo Ramos (2000) quando somente valores individuais estiverem disponíveis, torna-se necessário o emprego do Gráfico para medidas individuais (X). A amplitude móvel (Rm) é definida como sendo a diferença, em módulo, entre os valores individuais consecutivos.

Assim, os novos limites para monitorar o nível da qualidade são:

i) Gráfico X

$$
LSC_X = \overline{X} + \frac{3}{d_2} * Rm \tag{10}
$$

$$
LMC_X = \overline{X}
$$
 (11)

$$
LIC_X = \overline{X} - \frac{3}{d_2} * Rm \tag{12}
$$

Para maiores detalhes do gráfico para medidas individuais ver Werkema (1995).

#### **2.3 Capacidade do processo**

<span id="page-30-0"></span>Todo processo possui especificações definidas pelos orgãos legais e para saber se o processo é capaz de atender essas especificações faz-se necessário um estudo de capacidade do processo.

Carpinetti (2012, p.154) ressalta que a análise da capacidade do processo consiste em avaliar a dispersão de uma variável em comparação com um padrão estabelecido. Vale ressaltar que no estudo de capacidade é preciso que o processo obedeça a distribuição normal e que esteja sob controle.

No estudo de capacidade é importante considerar que as especificações são sujeitas à alteração por parte de orgãos responsáveis ou até mesmo por meio de novas tecnologias introduzidas ou por melhoria no desempenho dos concorrentes (CARVALHO, 2002, p. 166).

Werkema (1995) acrescenta que os limites de controle resultam da variabilidade natural do processo e os limites de especificação refletem as necessidades dos clientes, porém vale considerar que não existem relação estatística e matemática entre os limites de controle e os limites de especificação.

Werkema (1995) esclarece que é possível o processo se enquadrar em 4 categorias: processo fora de controle e não atende às especificações; fora de controle e atende às especificações; processo sob controle, porém não atende às especificações; e processo sob controle e que atende às especificações (categoria ideal).

Alves (2003) acrescenta que a busca pela redução da variabilidade do processo gera redução de custo e aumento da capacidade de produção sem nenhum investimento adicional, conforme apresenta a figura 5.

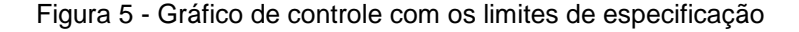

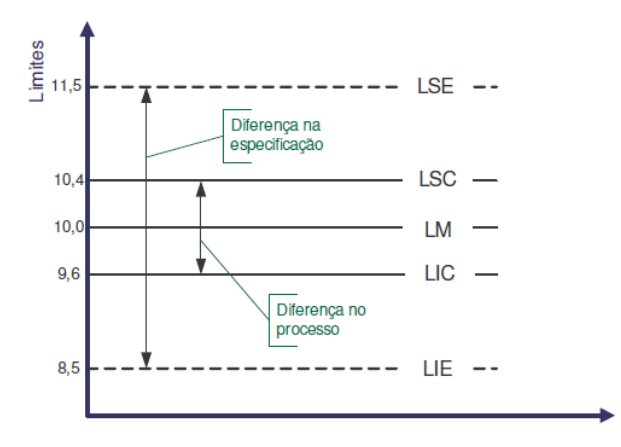

Fonte: Peinado e Graemi (2007)

Segundo Montgomery (2004), o histograma consiste em uma das técnicas para análise da capacidade de um processo, que juntamente com a média amostral e o desvio padrão fornecem informações suficientes para determinar a capacidade do processo. Outra forma de determinar a capacidade do processo é por meio do índice de capacidade do processo ( $C_p$  e  $C_{pk}$ ) determinado pelas equações 13 e 14 em que  $C_p$ compara a variação total permitida pela especificação com a variação consumida pelo processo, enquanto  $C_{\text{pk}}$  compara a distância da média do processo aos limites da especificação.

$$
C_p = (LSE - LIE) / 6\sigma_x \tag{13}
$$

31

$$
C_{pk} = \min\left[\frac{LSE - \mu_X}{3\sigma_X}, \frac{\mu_X - LIE}{3\sigma_X}\right]
$$
 (14)

Onde:  $C_p$  = Capacidade potencial

 $C_{pk}$  = Capacidade efetiva

LSE = Limite Superior de Especificação

LIE = Limite Inferior de Especificação

 $\mu_{\rm x}$  = Média do processo

 $\sigma_x$  = Desvio padrão do processo

Convém definir também os limites de tolerância natural do processo que consiste na variação de três desvios padrão do processo para cima e para baixo em relação ao valor nominal – valor objetivo da característica da qualidade definida em projeto: Limite Superior de Tolerância Natural (LSTN) e Limite Inferior de Tolerância Natural (LITN). Esses limites são considerados os limites de variação natural do processo, o que significa que somente causas aleatórias fazem parte das fontes de variação, e são utilizados nos cálculos dos índices de capacidade,  $C_p$  e  $C_{pk}$ , aqui determinados (MONTGOMERY, 2004).

A média estando centrada no valor nominal que consiste no valor alvo da especificação, quanto maior o valor de  $C_p$  maior a capacidade do processo em atender às especificações, portanto o valor de  $C_p$  deve ser no mínimo 1. Já se o processo não estiver centrado, utiliza-se o índice  $C_{pk}$  que considera a média do processo e avalia se é capaz de atingir o valor nominal da especificação, com valor mínimo 1,33.  $C_p$  será igual ao C<sub>pk</sub> quando a média do processo coincide com o alvo da especificação. Por fim, o processo é considerado capaz quando C<sub>p</sub> = C<sub>pk</sub> ≥ 1,33 (CARPINETTI, 2012, p.155).

#### <span id="page-33-0"></span>**3. METODOLOGIA DE PESQUISA**

O presente capítulo contém a metodologia de pesquisa, a descrição do processo em estudo e o escopo da pesquisa.

#### **3.1 Tipo de pesquisa aplicada**

<span id="page-33-1"></span>Quanto aos propósitos, o presente estudo consiste em uma pesquisa científica de natureza aplicada, com finalidade de melhorar um processo industrial para obter um produto de melhor qualidade para o cliente da empresa estudada. A pesquisa é classificada quanto à natureza dos resultados como sendo pesquisa quantitativa, quanto aos objetivos como sendo pesquisa descritiva, já quanto ao procedimento, a mesma é classificada como sendo estudo de caso (MARKONI E LAKATOS, 2007).

A coleta de dados da pesquisa foi realizada por meio do sistema de planejamento dos recursos empresariais, o *Enterprise Resource Planning* (ERP) da empresa, onde os dados históricos de concentração dos produtos químicos são armazenados. De posse da coleta de dados de concentração dos dois produtos é construido o gráfico de controle baseado nos dados coletados de janeiro/2017 e fevereiro/2017 para monitorar o teor e por conseguinte analisar a capacidade do processo.

#### **3.2 Descrição do processo produtivo em estudo**

<span id="page-33-2"></span>A indústria química onde foi realizado o presente estudo consiste em uma empresa multinacional australiana com seu parque fabril localizado no Estado do Ceará. O parque fabril é composto por 5 plantas produtivas: planta de inseticida, planta de suspensão concentrada, planta de *water granules* (WG) onde se fabrica o único inseticida sólido da empresa, planta de herbicidas e planta de multipropósito, conforme visto na figura 6.

Figura 6 - Vista superior das plantas produtivas

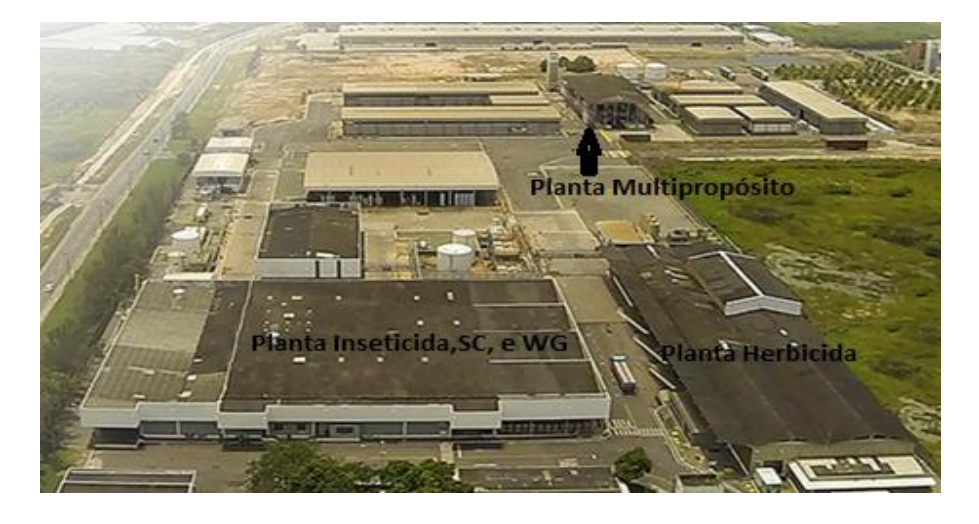

#### Fonte: Arquivos da empresa (2016)

Os produtos fabricados e vendidos pela empresa são defensivos agrícolas pós patentes, ou seja, são fórmulas já desenvolvidas, cuja licença já está disponível no mercado, com atuação pré emergente, ou seja, cujo controle ocorre antes da praga emergir no solo, e pós emergente, ou seja, cujo combate ocorre após a ação da praga na plantação, objetivando em uma safra mais produtiva e com melhor qualidade. Os defensivos agrícolas produzidos são classificados como herbicidas (atuação sobre ervas daninhas), inseticidas (atuação sobre insetos) e fungicidas (atuação sobre fungos) (AGROLINK, 2016).

O processo de fabricação de defensivos agrícolas na empresa em estudo é divido em processo macro e processo micro. O processo macro possui as seguintes etapas: **1. Desenvolvimento do produto**, no qual a fórmula é desenvolvida em laboratório e testada sua eficácia no campo; **2. Liberação de registro** por parte dos órgãos legisladores (MAPA, IBAMA, ANVISA e publicação no Diário Oficial da União) para comercializar o produto; **3. Transferência de tecnologia** para produção em grande escala; **4. Desenvolvimento da embalagem** apropriada para armazenagem desse produto (vasilhame, tampa, e rótulo); **5. Compra de matéria-prima e insumos** de embalagem para o processo produtivo; **6. Formulação do produto em batelada**, que consiste em cada lote produzido em um reator; **7. Envase do produto** para disponibilizar para venda e comercialização.

Cada etapa do processo macro descrito acima é divida em processos mais detalhados, ou seja, processos micros. O processo de produção consiste basicamente nas etapas de formulação e de envase, constituido por micro processos conforme mostra a figura 7.

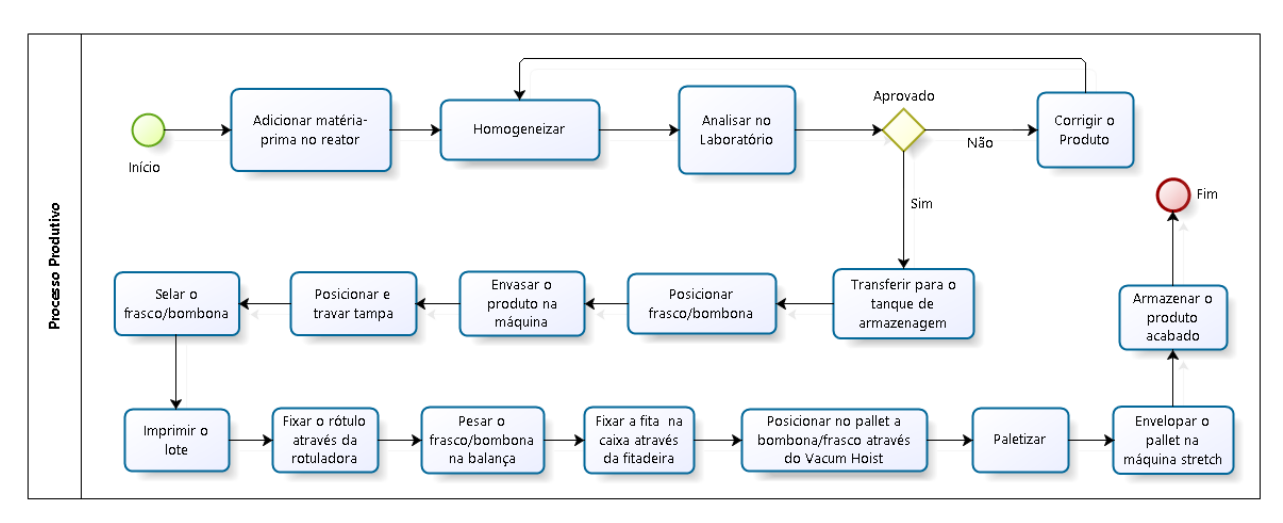

Figura 7 - Fluxograma com as etapas do processo produtivo

Fonte: Elaborado pela própria autora (2017)

#### <span id="page-35-0"></span>**3.3 Definição do escopo do estudo de gráfico de controle**

Dentre as etapas de produção descritas na seção anterior, o presente trabalho se detém especificamente na etapa de formulação do produto que vai desde a adição de matéria-prima no reator até a transferência para o tanque de armazenagem. A etapa de formulação do produto A 95% e A 85% inicia-se com a adição de cada matériaprima no reator, a adição leva em média 1h e 30min. Parte da matéria-prima é adicionada manualmente e a outra parte é adicionada automaticamente por meio de acionamento de bombas e aberturas de válvulas através de tubulações vindas dos tanques de armazenagem de matéria-prima. Dentre as matérias-prima adicionadas, consta o ingrediente ativo que consiste na matéria-prima que garante a aplicação do produto para o objetivo pelo qual ele foi desenvolvido. Todo esse monitoramento da adição das matérias-primas no reator é feito por meio de um painel supervisório e controlado por um operador conforme mostra a figura 8. A fábrica de herbicidas é

constituída de 4 reatores com capacidade de 10.000L cada e 6 tanques de armazenagem com capacidade de 20.000L cada. O tempo de transferência do reator para o tanque é de 30min e só é possível transferir um reator por vez.

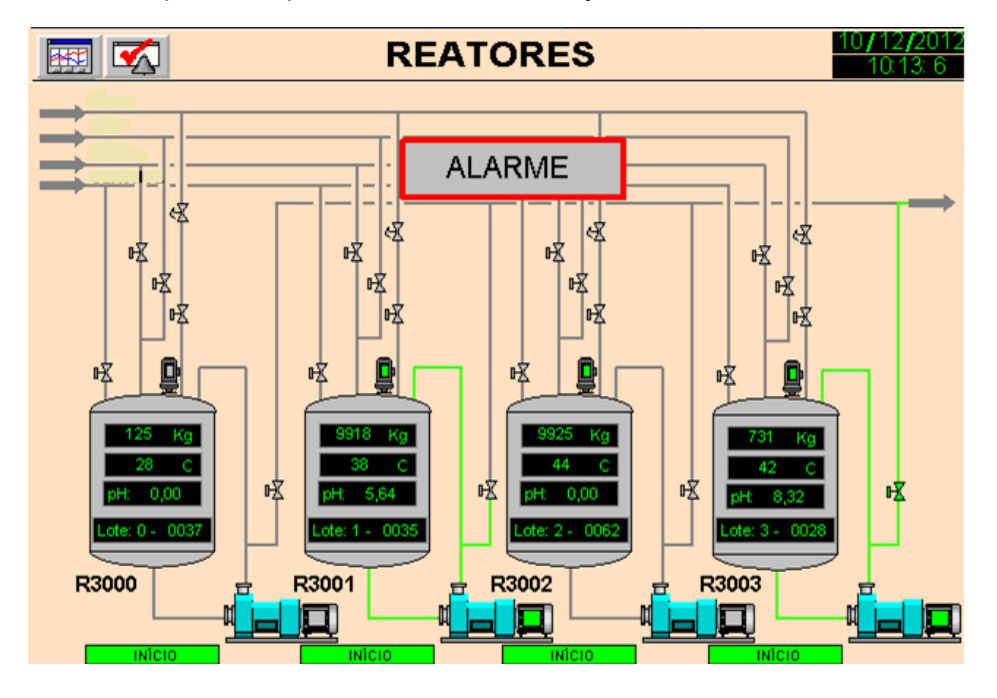

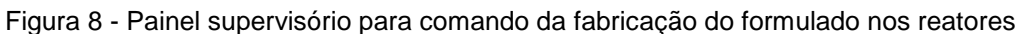

Após a adição da matéria-prima no reator, ocorre o processo de homogeneização da mistura para que a reação seja de fato eficaz e o formulado possa estar adequado para sua aplicação. Depois da homogeneização, é retirada uma amostra de 100ml do formulado e levado para o laboratório onde é feito as análises fisico-químicas e químicas tais como ph, densidade, espuma, e teor (g/L) do ingrediente ativo. Após análise do laboratório, o resultado pode ser negativo ou positivo, depende do atendimento às especificações de cada produto; caso seja positivo, ou seja atendeu a todas as especificações, o produto é liberado para o envase; caso seja negativo, o laboratório indica a correção do produto (retrabalho do formulado) onde será adicionado uma quantidade da matéria-prima que irá corrigir o lote. Após a correção, uma nova amostra é retirada e analisada até que o produto esteja dentro das especificações. Após liberação do produto, o laboratório emite um laudo de qualidade com o resultado obtido das análises.

Fonte: Arquivos da empresa (2016)

O presente trabalho consiste na construção do gráfico de controle por batelada para a concentração de ingrediente ativo no produto formulado. O ingrediente ativo consiste em 60% a 70% do custo do produto, logo é necessário cuidado na sua utilização pois as correções ocorridas no produto pode acarretar em maior custo para a empresa. No presente estudo, serão analisados dois produtos, sendo eles herbicidas (produto A 95% e A 85%), que consistem nos produtos com maior demanda pelos clientes e são produtos que correspondem a cerca de 40% do faturamento da empresa. No quadro 1, abaixo, consta as especificações desses produtos conforme legislação do MAPA, que por questões de confidencialidade são chamados de produto A 95% e A 85%.

| <b>Produto</b> | Ph          | Densidade(g/L) | Espuma (cm) | Teor $(g/L)$ |
|----------------|-------------|----------------|-------------|--------------|
| A 95%          | $5.0 - 5.5$ | 1275 - 1300    | $0.0 - 1.0$ | 515 - 565    |
| A 85%          | $5.0 - 5.5$ | 1275 - 1300    | $0.0 - 1.0$ | 515 - 565    |

Quadro 1 - Especificações dos produtos

Fonte: Arquivos da empresa (2016)

Para efeito deste trabalho, assume-se que a característica da qualidade a ser monitorada, X, segue distribuição normal com média μ e variância σ $^2$ , média e variância do processo, respectivamente.

No presente estudo, a empresa coleta uma única amostra de cada batelada e a partir da análise dessa amostra individual toma-se a decisão quanto à aprovação do lote. Sendo assim, as amostras dos produtos A 95% e A 85% utilizadas para construir o gráfico de controle possuem tamanho unitário, no qual, os dados coletados do teor de cada lote foram extraidos do ERP da empresa no período de janeiro e fevereiro/2017. Com isso, assume-se que os lotes (bateladas) são completamente homogêneos.

Portanto, no presente trabalho, o gráfico  $\overline{X}$  é equivalente ao gráfico X, para medidas individuais - o Gráfico Rm permanece o mesmo.

## <span id="page-38-0"></span>**4. APLICAÇÃO DO GRÁFICO DE CONTROLE POR BATELADA**

Neste capítulo, serão apresentados os gráficos de controle elaborados para os produtos propostos, as interpretações e as análises da capacidade do processo.

### <span id="page-38-1"></span>**4.1 Gráfico de controle por batelada – Produto A 95%**

Para a construção do gráfico foram coletadas 30 amostras de teor consecutivos referente a 30 bateladas de formulado de A 95% fabricados entre janeiro e fevereiro de 2017, e calculado a amplitude móvel (Rm) que consiste na diferença (em módulo) entre m (no caso desta aplicação, m=2) valores individuais consecutivos conforme apresenta a tabela 2 abaixo.

| Ordem    |                |           | Ordem    |                |       |
|----------|----------------|-----------|----------|----------------|-------|
| da       | Teor Ativo (X) | <b>Rm</b> | da       | Teor Ativo (X) | Rm    |
| batelada |                |           | batelada |                |       |
| 1        | 535,88         |           | 16       | 537,13         | 8,13  |
| 2        | 541,00         | 5,12      | 17       | 543,55         | 6,42  |
| 3        | 540,14         | 0.86      | 18       | 541,85         | 1,70  |
| 4        | 537,58         | 2,56      | 19       | 546,55         | 4,70  |
| 5        | 533,79         | 3,79      | 20       | 543,13         | 3,42  |
| 6        | 543,55         | 9,76      | 21       | 541,40         | 1,73  |
| 7        | 541,84         | 1,71      | 22       | 545,26         | 3,86  |
| 8        | 540,90         | 0,94      | 23       | 540,58         | 4,68  |
| 9        | 540,16         | 0,74      | 24       | 542,72         | 2,14  |
| 10       | 534,59         | 5,57      | 25       | 546,50         | 3,78  |
| 11       | 542,30         | 7,71      | 26       | 564,19         | 17,69 |
| 12       | 543,56         | 1,26      | 27       | 539,28         | 24,91 |
| 13       | 544,84         | 1,28      | 28       | 541,85         | 2,57  |
| 14       | 541,41         | 3,43      | 29       | 542,27         | 0,42  |
| 15       | 545,26         | 3,85      | 30       | 534,50         | 7,77  |

Tabela 2 - Matriz dos dados coletados do teor para o produto A 95%

Fonte: Sistema ERP da empresa (2017)

Os dados do formulado A 95% apresentam média  $\bar{X}$  de 541,92 g/L (gramas por litro de produto fabricado na batelada) e média da amplitude móvel  $\overline{R}$ m de 4,91 g/L. Os limites de controle para os Gráficos X e Rm são:

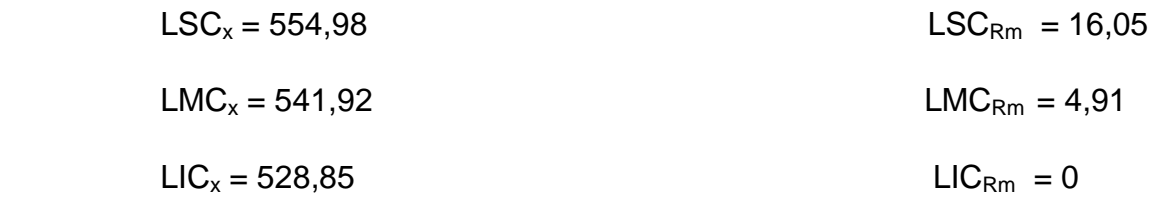

Em que os valores das constantes são:  $d_2 = 1,128$ ;  $D_3 = 0$ ;  $D_4 = 3,267$  (ver Ramos, 2000).

Os gráficos de controle para as medidas individuais e amplitude móveis são apresentados nos gráfico 1 e gráfico 2, respectivamente.

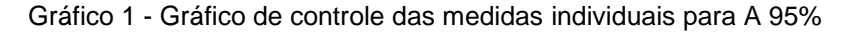

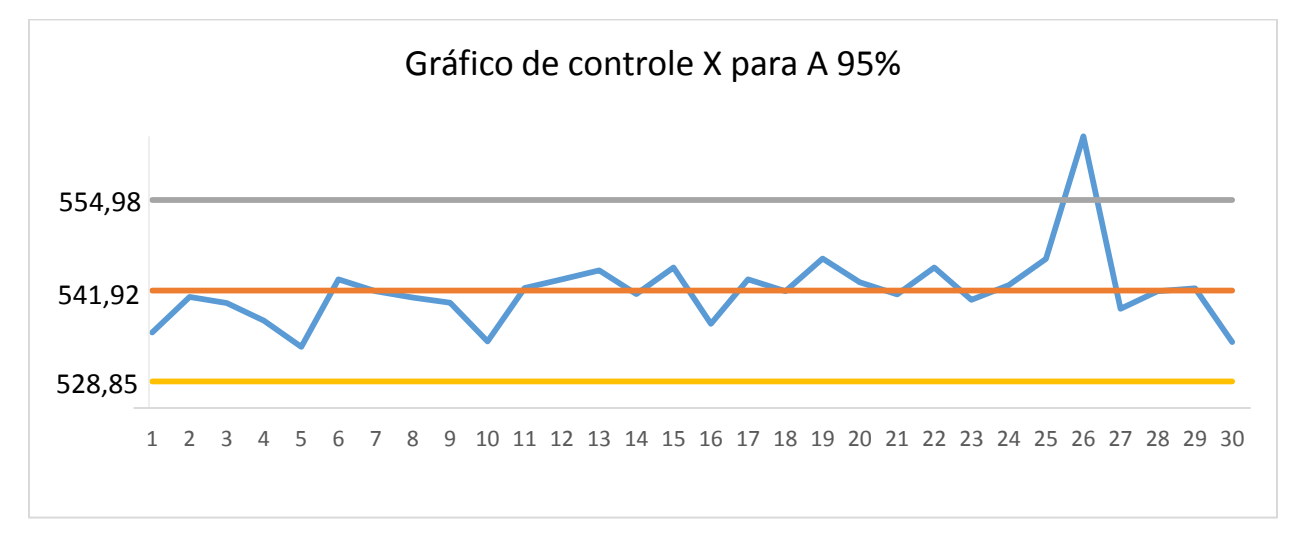

Fonte: Elaborado pela própria autora (2017)

Gráfico 2 – Gráfico de controle da amplitude móvel para A 95%

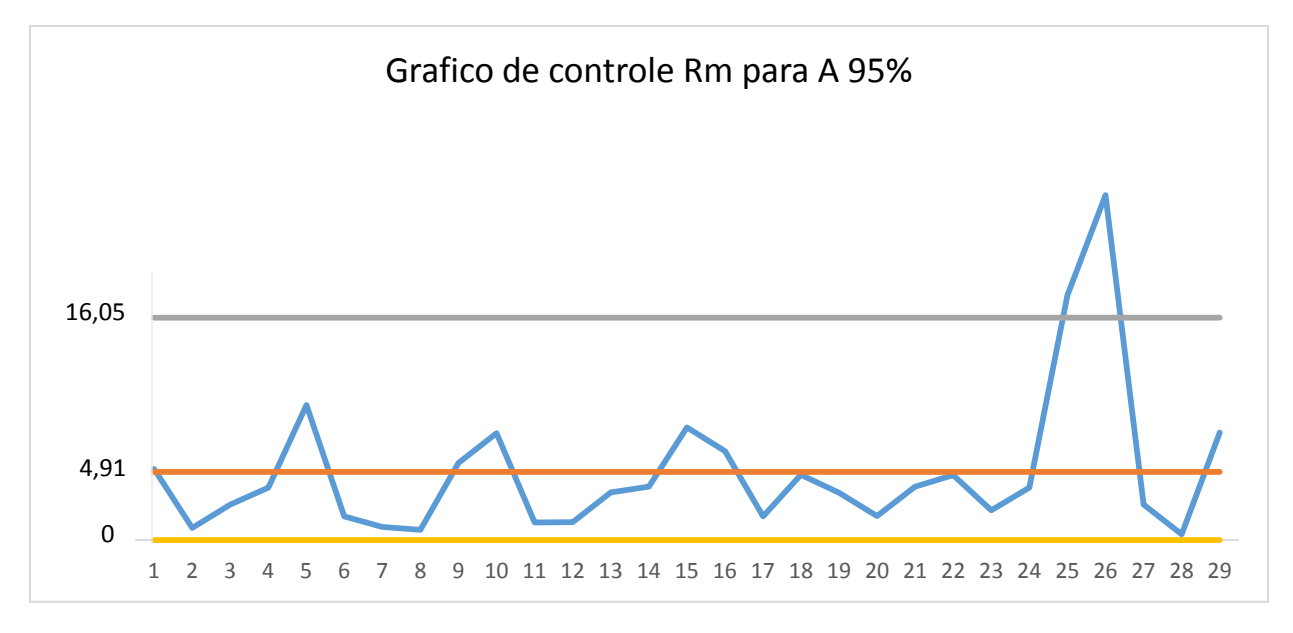

Fonte: Elaborado pela própria autora (2017)

Ao analisar os gráficos, observa-se que o processo não é estavél pois o ponto 26 em ambos os gráficos está fora dos limites de controle. Para identificar as causas que levaram a essa sinalização de estado fora de controle do processo, foi realizada uma investigação na qual detectou-se que o tempo de homogeneização poderia ter influenciado no problema – tempo menor de homogeneização.

Identificado o problema, o ponto 26 foi então retirado da matriz de dados, pois trata-se de uma causa especial, e recalculado os novos limites de controle que apresentou média  $\overline{X}$  de 541,15 g/L e média da amplitude móvel  $\overline{R}$ m de 3,83 g/L. Assim, os novos limites de controle são:

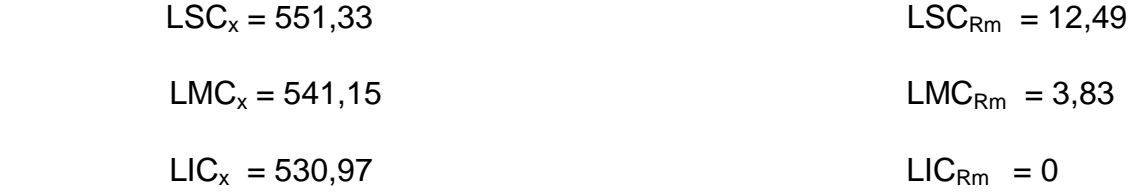

Os novos gráficos de controle para média e amplitude móvel estão presentes nos gráfico 3 e gráfico 4, respectivamente.

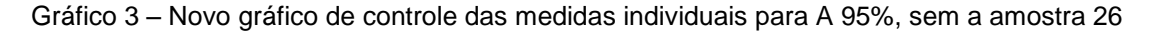

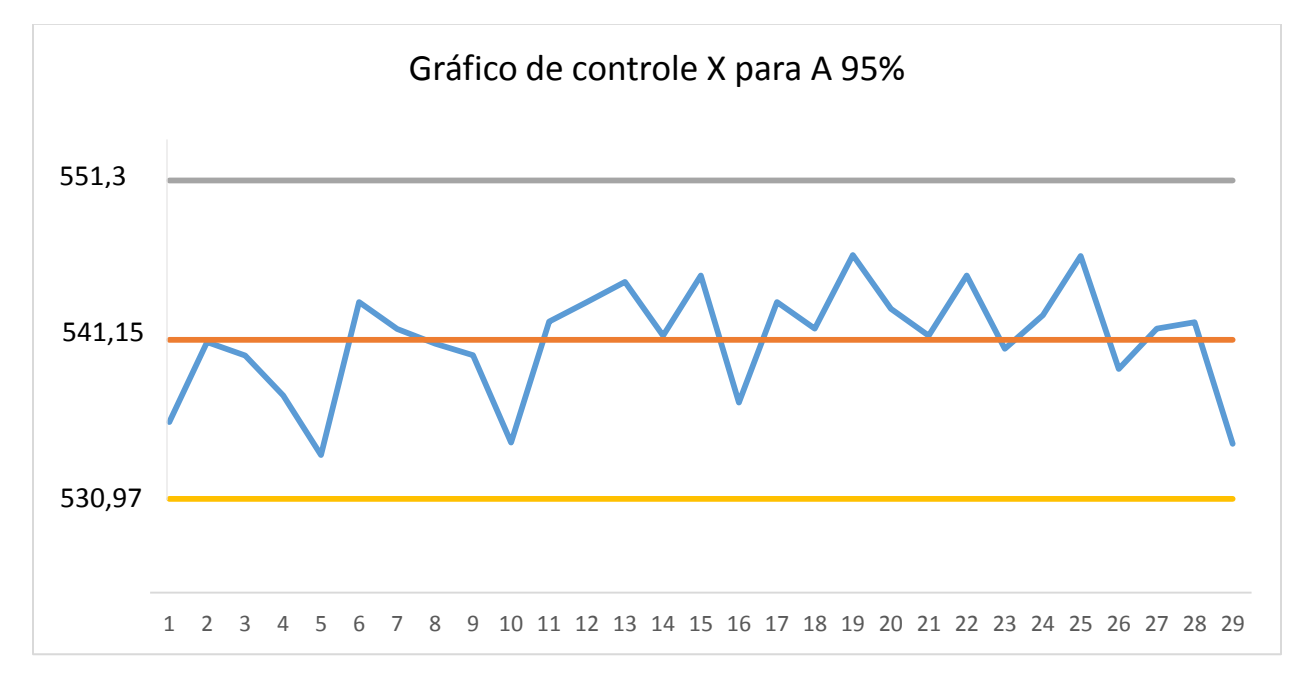

Fonte: Elaborado pela própria autora (2017)

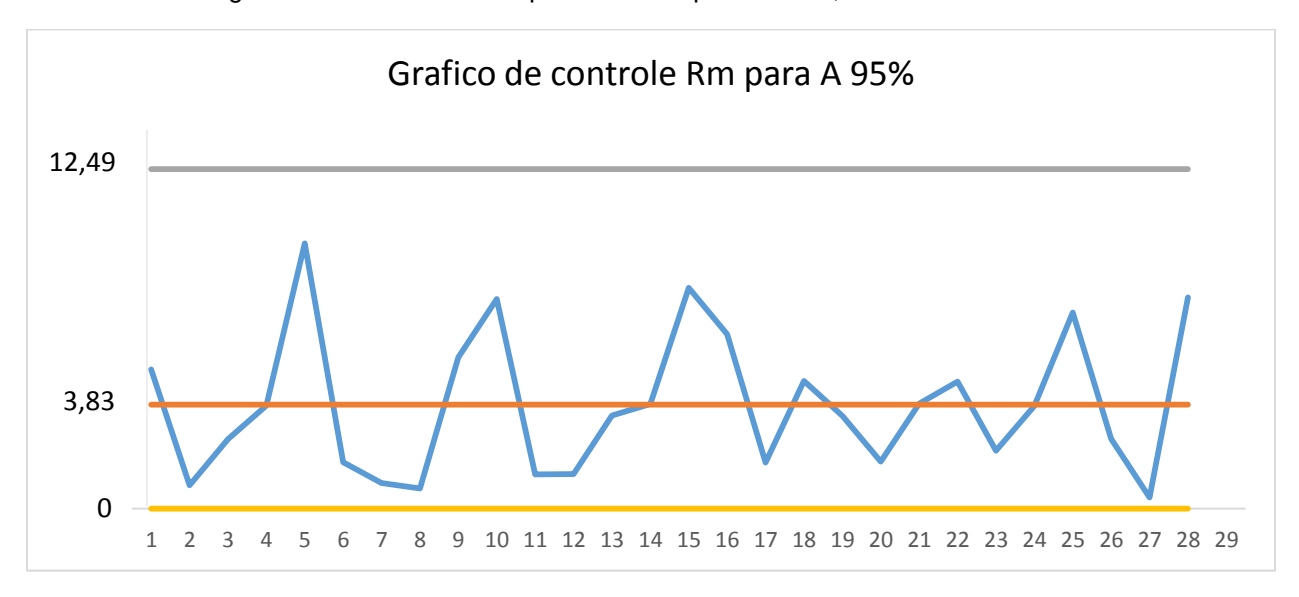

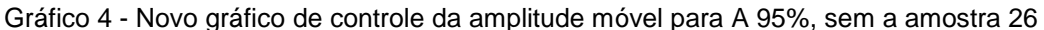

Fonte: Elaborado pela própria autora (2017)

Observa-se que ambos os gráficos revelam um processo estável, sem nenhum ponto fora dos limites de controle, o que representa um processo sob controle. Assim, esses gráficos podem ser assumidos como definitivos para monitorar o processo – os gráficos anteriores são denominados de gráficos de controle experimentais, uma vez que o processo estava em análise preliminar até se chegar a um estado de controle.

Para verificar se os dados são autocorrelacionados calcula-se o coeficiente de autocorrelação de Pearson ( $r_L$ ) conforme equação (3) citada anteriormente. Caso  $r_L$ seja maior que 0,2 o processo é autocorrelacionado. Na tabela 3 consta a base de cálculo para r<sub>L</sub>.

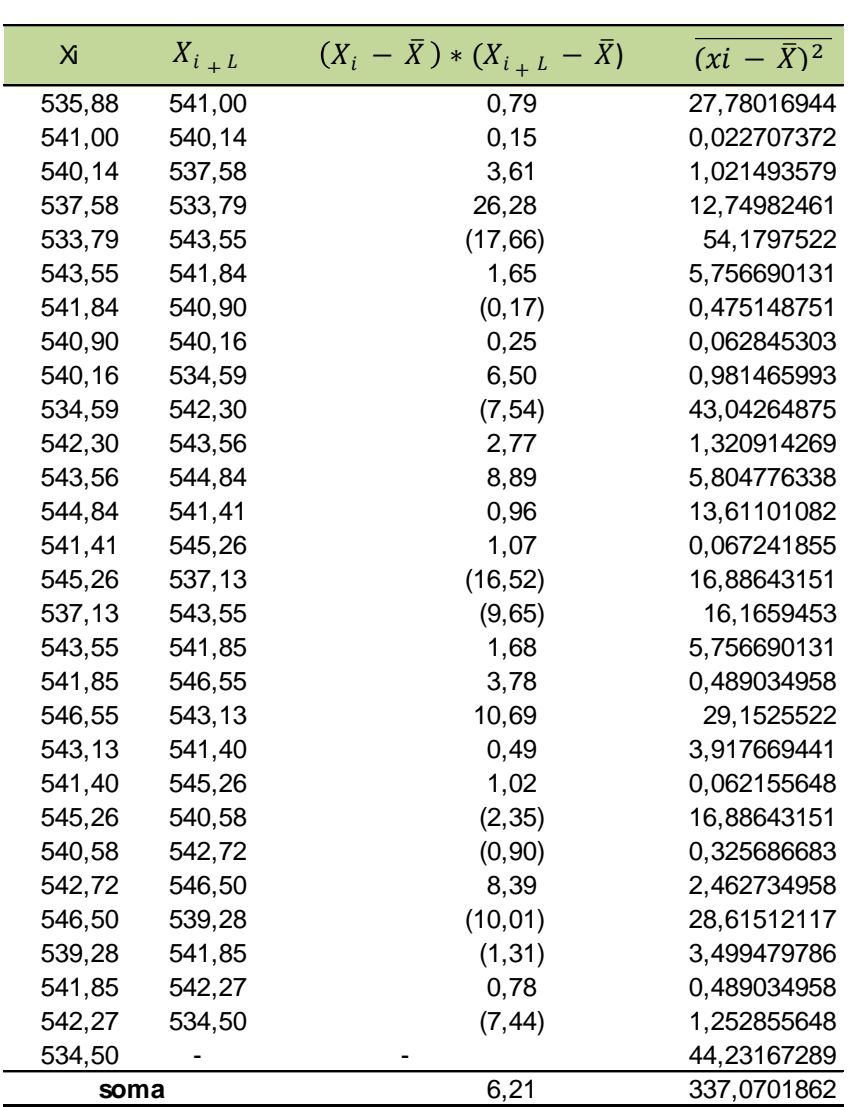

Tabela 3 - Dados para o cálculo do coeficiente r<sub>L</sub> para A 95%

Fonte: Elaborada pela autora (2017)

Logo,  $r_L = 6,21 / 337,0701862 = 0,02$ . Portanto, como  $r_L$  é menor que 0,2 o processo não é autocorrelacionado, logo pode-se aplicar o gráfico de controle, conforme o realizado.

Para o teste de normalidade utlizou-se o teste de Anderson-Darling (para maiores detalhes ver Ramos, 2010) que apresentou um p-valor de 0,097, conforme mostra a figura 9. Por se tratar de um p-valor acima de 5% a hipótese de normalidade não é rejeitada, conforme citado anteriormente na Seção 2.2.1, logo os dados seguem uma distribuição normal.

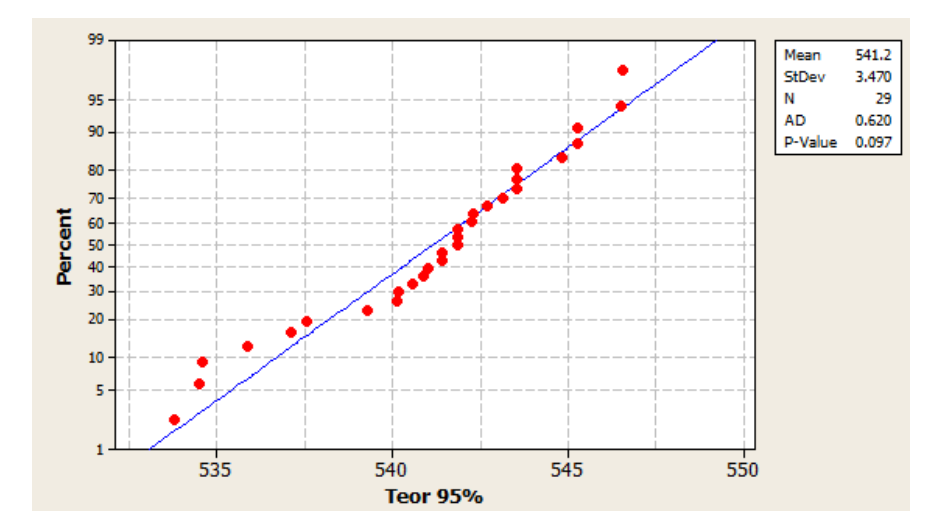

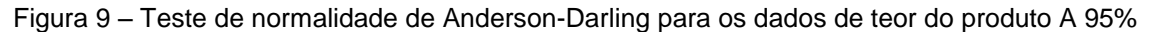

Fonte: Minitab (2010)

Sabendo que o processo é estável, não é autocorrelacionado e segue uma distribuição normal é possível calcular a capacidade do processo, a fim de identificar se o processo atende às especificações. A empresa em estudo determina como especificação o valor nominal de 540 g/L para o teor e como limite superior de 550 g/L e limite inferior de 530 g/L. Para efeito de legislação, o MAPA determina como limite superior o valor de 565 g/L e limite inferior de 515 g/L. É necessário portanto calcular a capacidade do processo para ambas as especificações.

A média do processo é de 541,2 g/L, diferente do valor nominal que é de 540 g/L, portanto, o índice considerado será o índice C<sub>pk,</sub> em que  $\mu_x$  e  $\sigma_x$  são estimados por  $\overline{X}$  e  $\frac{\overline{R}}{4}$  $\frac{\text{nm}}{\text{d}_2}$ , respectivamente. Segue portanto os cálculos:

$$
C_{pk} = \min \left[ \frac{\frac{\text{LSE} - \overline{X}}{3\frac{\overline{R}m}{d_2}}, \frac{\overline{X} - \text{LIE}}{3\frac{\overline{R}m}{d_2}} \right] = \min \left[ \frac{550 - 541.2}{3 \times 3.83 / 1.128}; \frac{541.2 - 530}{3 \times 3.83 / 1.128} \right] = \min \left[ 0.86 \text{ ; } 1.09 \right] = 0.86
$$

Como Cpk é menor que 1,33 o processo não é capaz, se considerar a variabilidade com base na amplitude dos dados. Segue portanto, na figura 10, o histograma com a capacidade do processo feito no *software* Minitab.

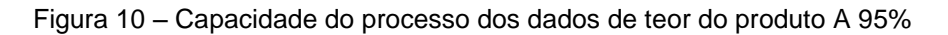

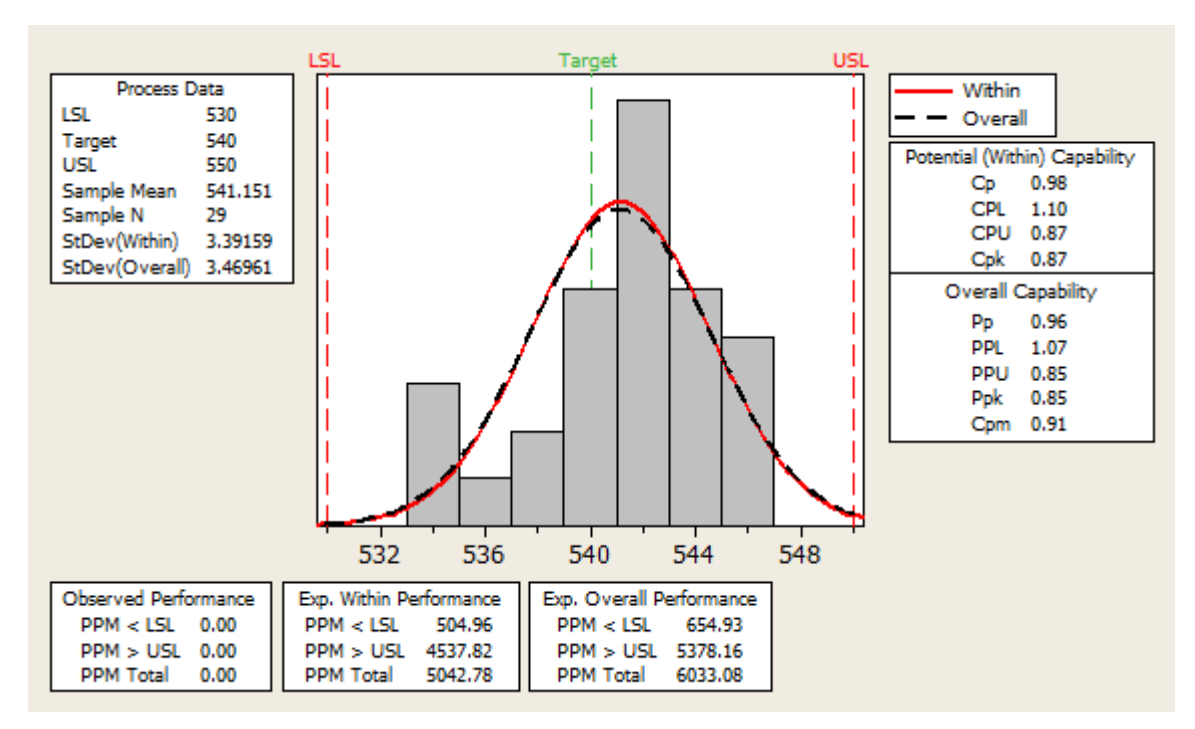

Fonte: Minitab (2010)

O interesse recai, agora, em se estimar a probabilidade de se fabricar um teor "defeituoso", isto é, fora das especificações. Sob a suposição de normalidade de X (teor), já demonstrada no teste de Anderson-Darling, segue que a probablidade de X estar fora das especificões, considerando os limites de especificações da empresa é dada por:

 $P(X \notin [530 : 550] = 0.00503 = 0.503\%$ 

Logo a probabilidade de um teor X estar dentro dos limites de especificação é de 99,497%. Isto significa que a cada 200 formulações 1(uma) vai cair fora dos limites de especificação, o que corrresponde à uma probabilidade alta. Há, portanto, a necessidade de atuar no processo melhorando a sua capacidade.

Ao realizar a mesma análise de capacidade do processo considerando a especificação do Ministério da Agricultura o índice  $C_{pk}$  é de 2,34 ou seja está acima de 1,33, o que caracteriza que o processo é capaz. Tomando como referência os limites de especificações definidos pelo MAPA, a probabilidade de X estar fora das especificações tem valor superior ao definido por um processo **Seis Sigma**, ou seja, a cada 1 milhão de bateladas produzidas 3,4 cairão fora dos limites do MAPA. Segue os cálculos do C<sub>pk</sub>:

$$
C_{pk} = \min \left[ \frac{LSE - \overline{X}}{3\frac{\overline{R}m}{d_2}}, \frac{\overline{X} - LIE}{3\frac{\overline{R}m}{d_2}} \right] = \min \left[ \frac{565 - 541.2}{3 \times 3.83 / 1.128}; \frac{541.2 - 515}{3 \times 3.83 / 1.128} \right] = \min [2, 34 ; 2, 57] = 2,34
$$

O Gráfico 5 faz uma apresentação visual da relação entre a distribuição dos valores da amostra do teor, coletada, e os limites de especificações definidos pela empresa e pelo MAPA.

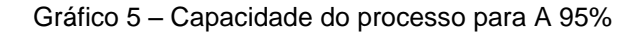

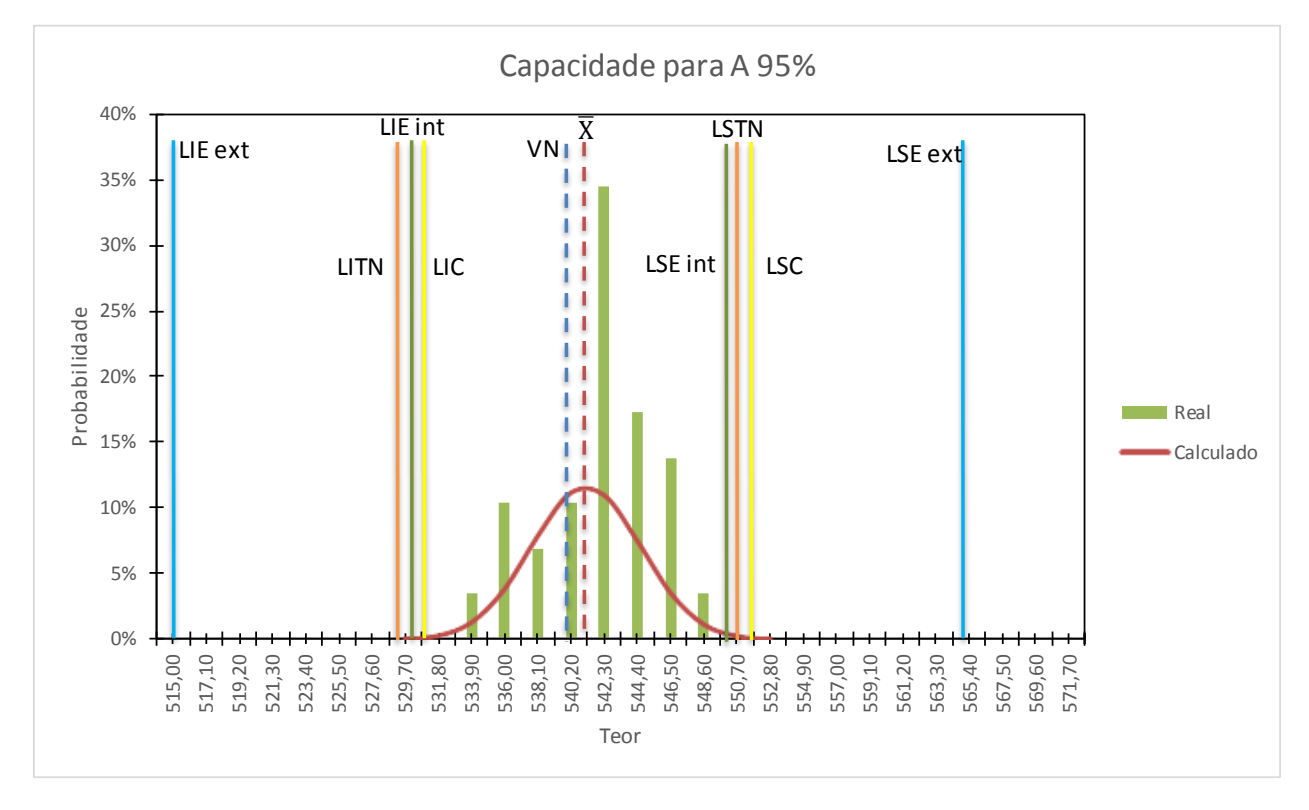

Fonte: Elaborado pela própria autora (2017)

Legenda: VN= valor nominal; LIEint e LSEint = limites inferior e superior de especificação interno (empresa), repectivamente; LIEext e LSEext = limites inferior e superior de especificação externo (MAPA), repectivamente.

Analisando o gráfico observa-se que a média do teor para o produto (541,2 g/L) é superior ao valor nominal de teor que é 540 g/L e, portanto, as amostras tendem a ter valores mais próximos aos limites superiores. Verifica-se também para o produto A 95%, o LIC é levemente menor que o LIE interno, da mesma forma que o LSC é levemente maior que o que o LSE interno. Portanto, isso ratifica que o processo não é capaz, pois pode acontecer de um determinada amostra cair dentro dos limites de controle porém cair fora dos limites de especificação e essa probabilidade é alta. No entanto, quanto aos limites de especificação externo, ou seja determinado pelo órgão legislador, o processo é totalmente capaz com probabilidade quase zero de cair fora desses limites. Com base nisso, a empresa deve trabalhar para reduzir a média do processo e centralizá-la aproximando-a assim do valor nominal e consequentemente tornado o processo capaz.

#### <span id="page-46-0"></span>**4.2 Gráfico de controle por batelada – Produto A 85%**

Foram coletadas 30 amostras de teor consecutivos referente a 30 bateladas de formulado de A 85% fabricados entre janeiro e fevereiro de 2017 e calculado a amplitude móvel (Rm), conforme apresenta a tabela 4 abaixo.

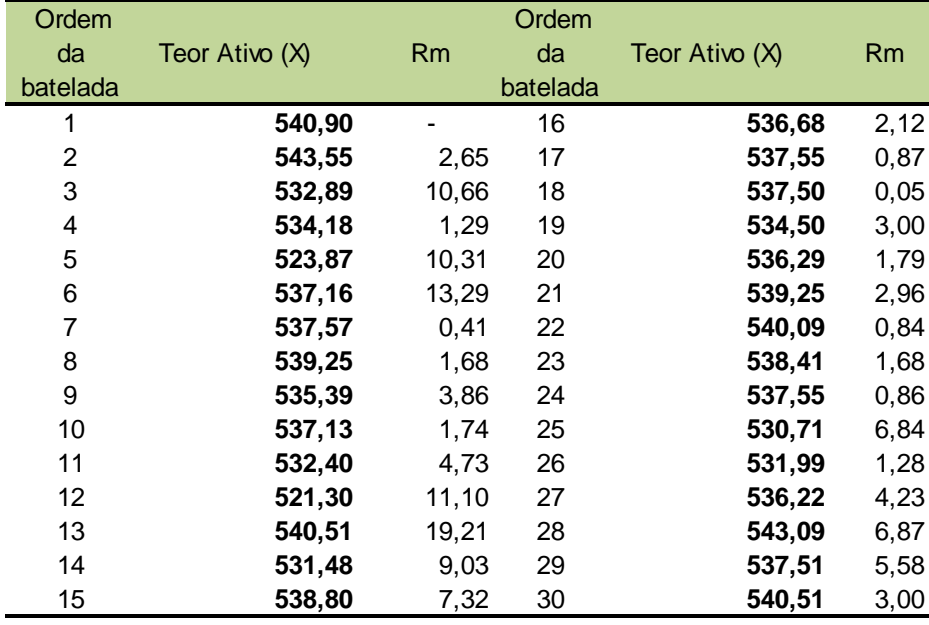

Tabela 4 – Matriz dos dados coletados do teor para o produto A 85%

Fonte: Sistema ERP da empresa (2017)

Os dados do formulado A 85% apresentam média  $\bar{X}$  de 536,14 g/L (gramas por litro de produto fabricado na batelada) e média da amplitude móvel  $\overline{R}$ m de 4,80 g/L. Os limites de controle para os Gráficos X e Rm são:

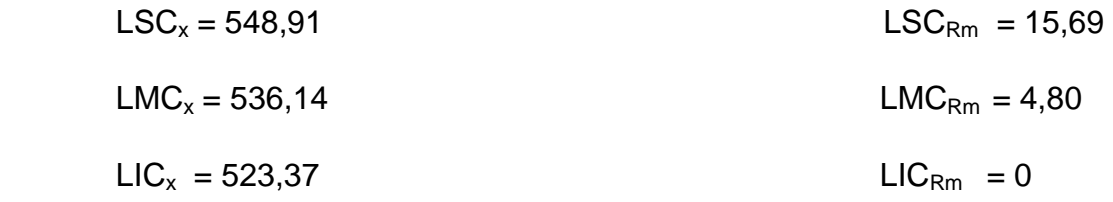

Em que os valores das constantes são:  $d_2 = 1,128$ ;  $D_3 = 0$ ;  $D_4 = 3,267$  (ver Ramos, 2000).

Os gráficos de controle para as medidas individuais e amplitude móveis são apresentados nos gráfico 6 e gráfico 7, respectivamente.

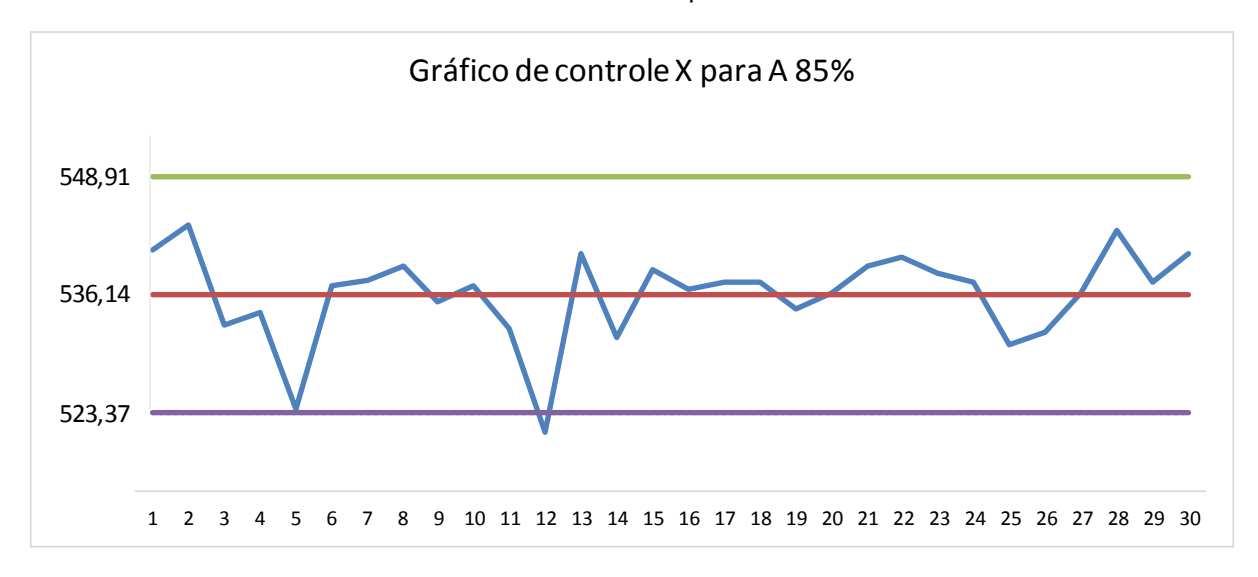

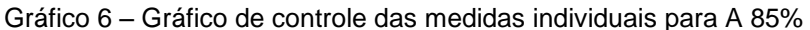

Fonte: Elaborado pela própria autora (2017)

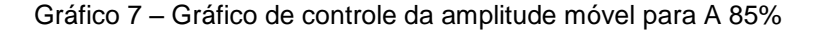

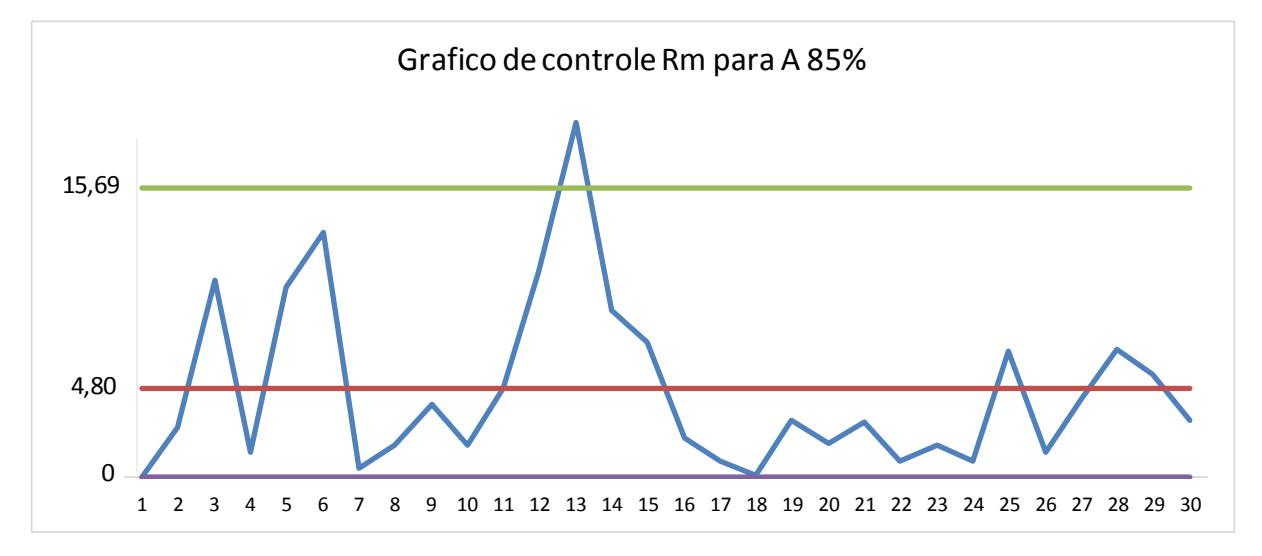

Fonte: Elaborado pela própria autora (2017)

Ao analisar o gráfico 6 observa-se que o valor do teor do lote 12 (521,30 g/L) está abaixo do limite inferior de controle. Quanto ao gráfico 7, a amplitude móvel 13, correspondente a diferença em módulo do teor do lote 12 com o lote 13, se apresenta acima do limite superior de controle. Esses resultados indicam que o processo não é estável e, portanto, há alguma causa especial que afeta o teor. Após rastrear a potencial causa, se detectou que não houve a homogeneização de forma adequada, o

que foi prontamente corrigida o que gerou o retorno ao estado de controle na amostra 13 (teor = 540,54 g/L), observada no gráfico 6 (esta causa especial afetou o valor da amplitude móvel 13, mostrada no gráfico 7).

Assim, o valor do teor 12 foi retirado da planilha de dados e recalculado os limites de controle dos dois gráficos. Os novos limites de controle são:

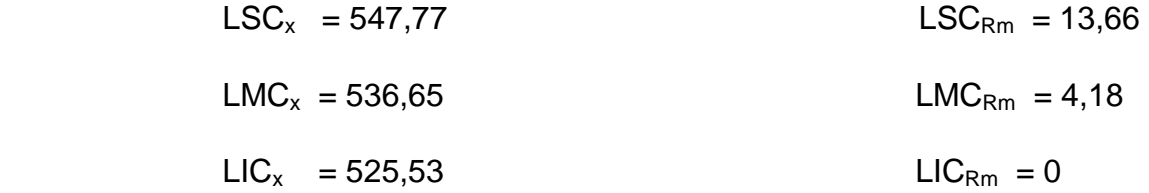

O gráfico 8 e gráfico 9 mostram os novos comportamentos dos gráficos X e Rm, respectivamente.

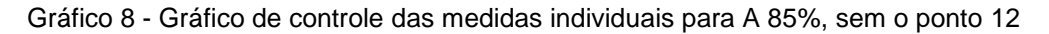

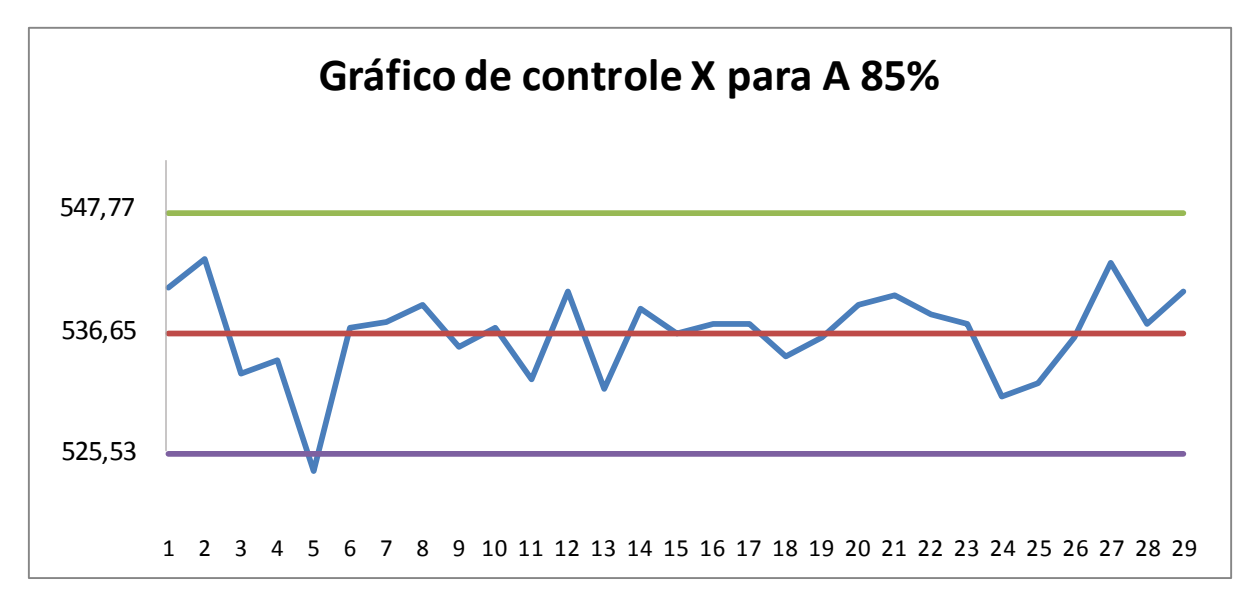

Fonte: elaborado pela própria autora (2017)

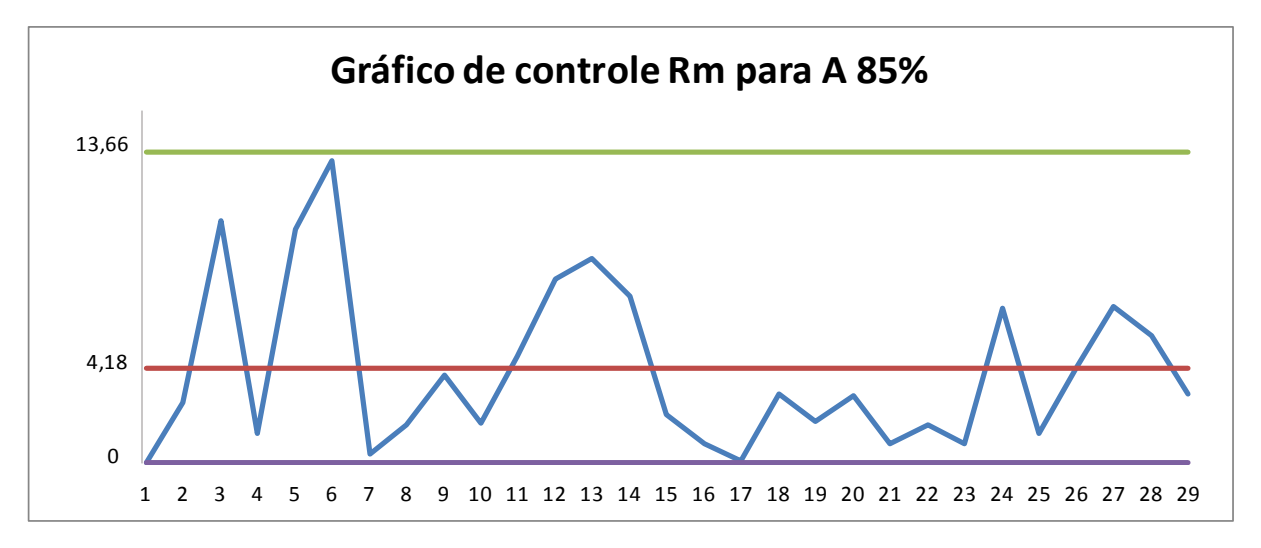

Gráfico 9 – Gráfico de controle da amplitude móvel para A 85%, sem o ponto 12

Fonte: Elaborado pela própria autora (2017)

Aqui, novamente, o gráfico 8 indica a ocorrência de uma causa especial no processo em que o valor do teor do lote 5 (523,87 g/L) está abaixo do limite inferior de controle, já o gráfico 9 mostra que o processo está sob controle quanto à variabilidade entre os lotes. A causa especial que afetou o teor foi, novamente, a não homogeneização de forma adequada.

Identificada a causa especial, o ponto 5 foi retirado dos dados e recalculado os novos limites de controle. Convém informar que, agora, a planilha contém informações de 28 lotes dos 30 lotes originais, o que é um número suficiente para a construção dos gráficos de controle.

Desta forma, sem os pontos 12 e 5, os novos dados apresentam média  $\bar{X}$  de 537,11  $g/L$  e média da amplitude móvel  $\overline{R}$ m de 3,57 g/L. Os novos limites de controle são:

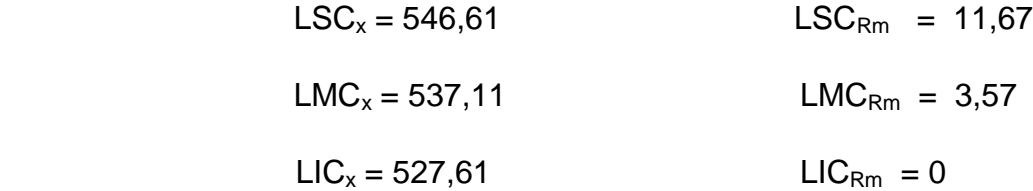

Os gráficos 10 e 11 apresentam os novos gráficos de controle para medidas individuais e amplitude móvel, respectivamente.

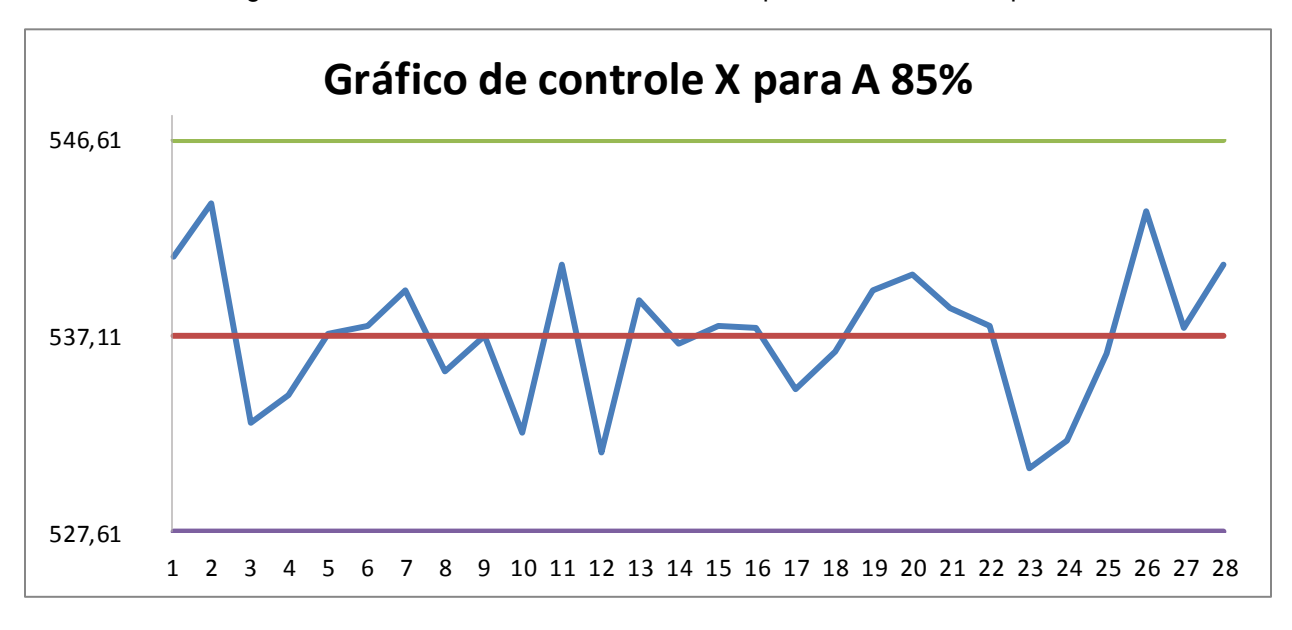

Gráfico 10 – Novo gráfico de controle das medidas individuais para A 85%, sem os pontos 5 e 12

Fonte: Elaborado pela própria autora (2017)

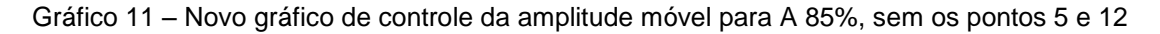

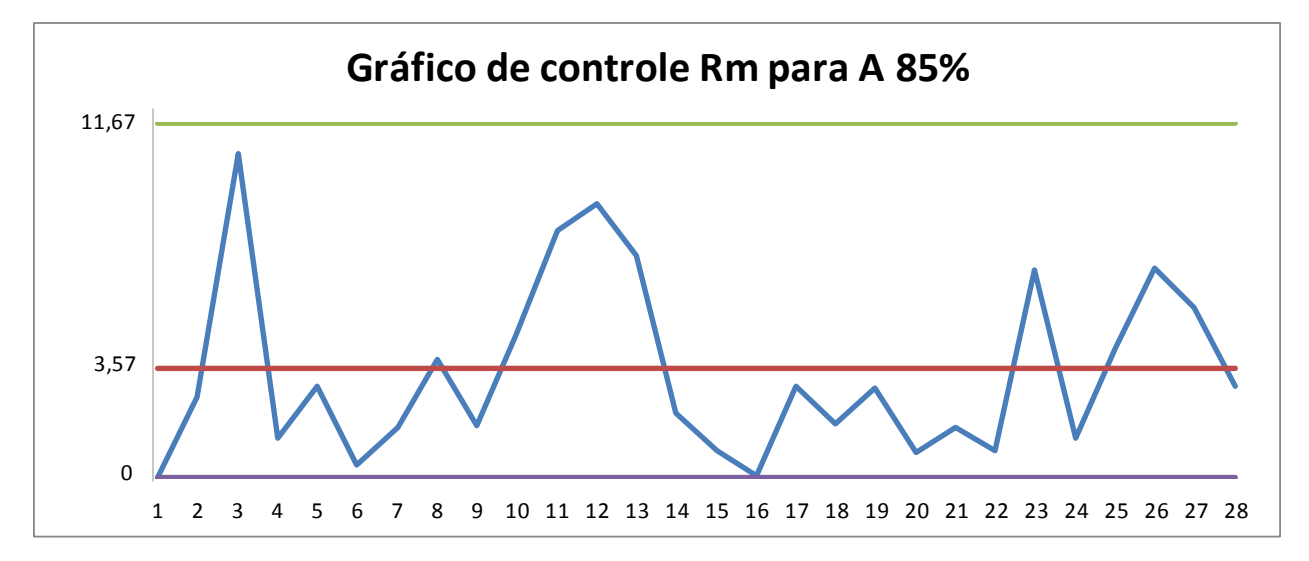

Fonte: Elaborado pela própria autora (2017)

Observa-se que agora o grafico 10 e o gráfico 11 sinalizam que o processo está estável, sob controle, pois apresentam todos os pontos dentro dos limites de controle, com uma distribuição aleatória dos dados.

Aqui, novamente, conforme já comentado para o produto A 95%, o gráfico 10 e gráfico 11 podem, portanto, serem assumidos como definitivos para monitorar o processo – os gráficos anteriores são considerados gráficos de controle experimentais, no sentido de que o processo estava em análise preliminar até se chegar a um estado de controle.

Para verificar se os dados são autocorrelacionados foi calculado o coeficiente de autocorrelação de Pearson  $(r<sub>L</sub>)$ . Na tabela 5 consta a base de cálculo para  $r<sub>L</sub>$ .

| Xi     | $X_{i\perp L}$ | $(X_i - \bar{X}) * (X_{i+L} - \bar{X})$ | $(xi - \bar{X})^2$ |
|--------|----------------|-----------------------------------------|--------------------|
| 540,90 | 543,55         | 24,41                                   | 14,3695148         |
| 543,55 | 532,89         | (27, 18)                                | 41,48280051        |
| 532,89 | 534,18         | 12,36                                   | 17,80237194        |
| 534,18 | 537,16         | (0, 15)                                 | 8,580714796        |
| 537,16 | 537,57         | 0,02                                    | 0.002571939        |
| 537,57 | 539,25         | 0,99                                    | 0,212257653        |
| 539,25 | 535,39         | (3,68)                                  | 4,582657653        |
| 535,39 | 537,13         | (0,04)                                  | 2,955943367        |
| 537,13 | 532,40         | (0, 10)                                 | 0,000429082        |
| 532,40 | 540,51         | (16, 01)                                | 22,17737194        |
| 540,51 | 531,48         | (19, 14)                                | 11,56485765        |
| 531,48 | 538,80         | (9,52)                                  | 31,68885765        |
| 538,80 | 536,68         | (0, 73)                                 | 2,858514796        |
| 536,68 | 537,55         | (0, 19)                                 | 0,184286224        |
| 537,55 | 537,50         | 0,17                                    | 0,194229082        |
| 537,50 | 534,50         | (1,02)                                  | 0,152657653        |
| 534,50 | 536,29         | 2,14                                    | 6,808371939        |
| 536,29 | 539,25         | (1,75)                                  | 0,671229082        |
| 539,25 | 540,09         | 6,38                                    | 4,582657653        |
| 540,09 | 538,41         | 3,88                                    | 8,884657653        |
| 538,41 | 537,55         | 0,57                                    | 1,691857653        |
| 537,55 | 530,71         | (2, 82)                                 | 0,194229082        |
| 530,71 | 531,99         | 32,76                                   | 40,95085765        |
| 531,99 | 536,22         | 4,55                                    | 26,20708622        |
| 536,22 | 543,09         | (5, 32)                                 | 0,790829082        |
| 543,09 | 537,51         | 2,40                                    | 35,76894337        |
| 537,51 | 540,51         | 1,36                                    | 0,160571939        |
| 540,51 |                |                                         | 11,56485765        |
| soma   |                | 4,36                                    | 297,0861857        |

Tabela 5 - Dados para o cálculo do coeficiente r<sub>L</sub> para A 85%

Fonte: Elaborada pela própria autora (2017)

Logo,  $r_L = 4,36 / 297,0861857 = 0,01$ . Portanto, como  $r_L$  é menor que 0,2 o processo não é autocorrelacionado, logo pode-se aplicar o gráfico de controle, conforme o realizado.

Para o teste de normalidade utlizou-se, novamente, o *software* Minitab através do teste de Anderson-Darling que apresentou um p-valor de 0,509, conforme mostra a figura 11. Por se tratar de um p-valor acima de 5% a hipótese de normalidade não é rejeitada, logo os dados seguem uma distribuição normal.

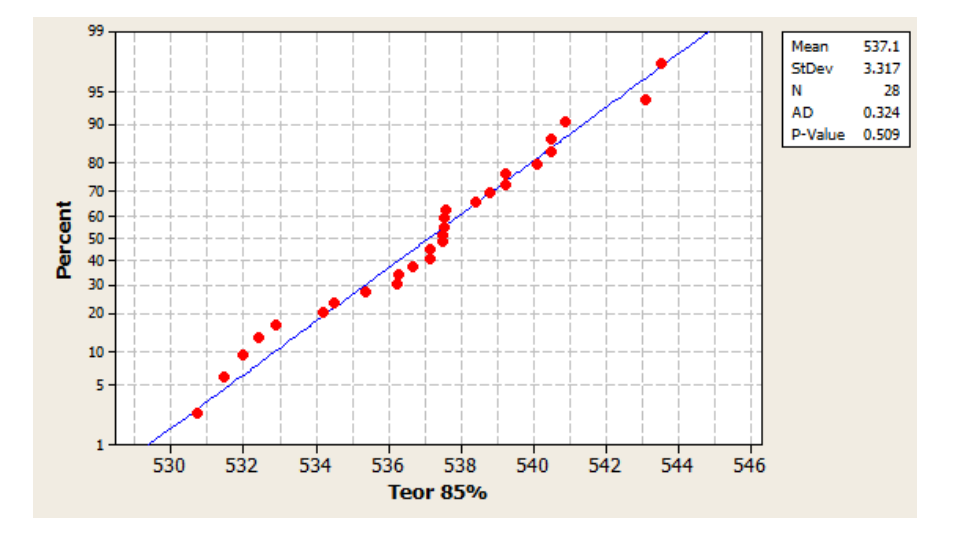

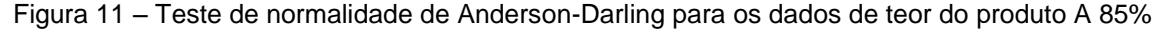

Fonte: Minitab (2010)

Sabendo que o processo é estável e segue uma distribuição normal é possível calcular a capacidade do processo, a fim de identificar se o processo atende as especificações. As especificações para o produto A 85% é a mesma do produto A 95%.

Inicialmente, será determinado os índices de capacidade com base nas especificações da empresa que são: LIE = 530 g/L, LSE = 550 g/L, com valor nominal = 540 g/L. Como a média do processo é de 537,1g/L, diferente do valor nominal, o índice de capacidade adequado é o  $C_{pk}$  (na fórmula foram utilizados os estimadores, conforme discutido acima).

$$
C_{pk} = \min \left[ \frac{LSE - \bar{X}}{3\frac{\bar{R}m}{d_2}}, \frac{\bar{X} - LIE}{3\frac{\bar{R}m}{d_2}} \right] = \min \left[ \frac{550 - 537, 1}{3 \times 3,57/1,128}; \frac{537, 1 - 530}{3 \times 3,57/1,128} \right] = \min [1,36 \ ; 0,75] = 0,75
$$

Como  $C_{pk}$  é menor que 1,33, o processo não é capaz ao se considerar os limites de especificações da empresa. Segue portanto abaixo, na figura 12, o histograma com a capacidade do processo feito no *software* Minitab.

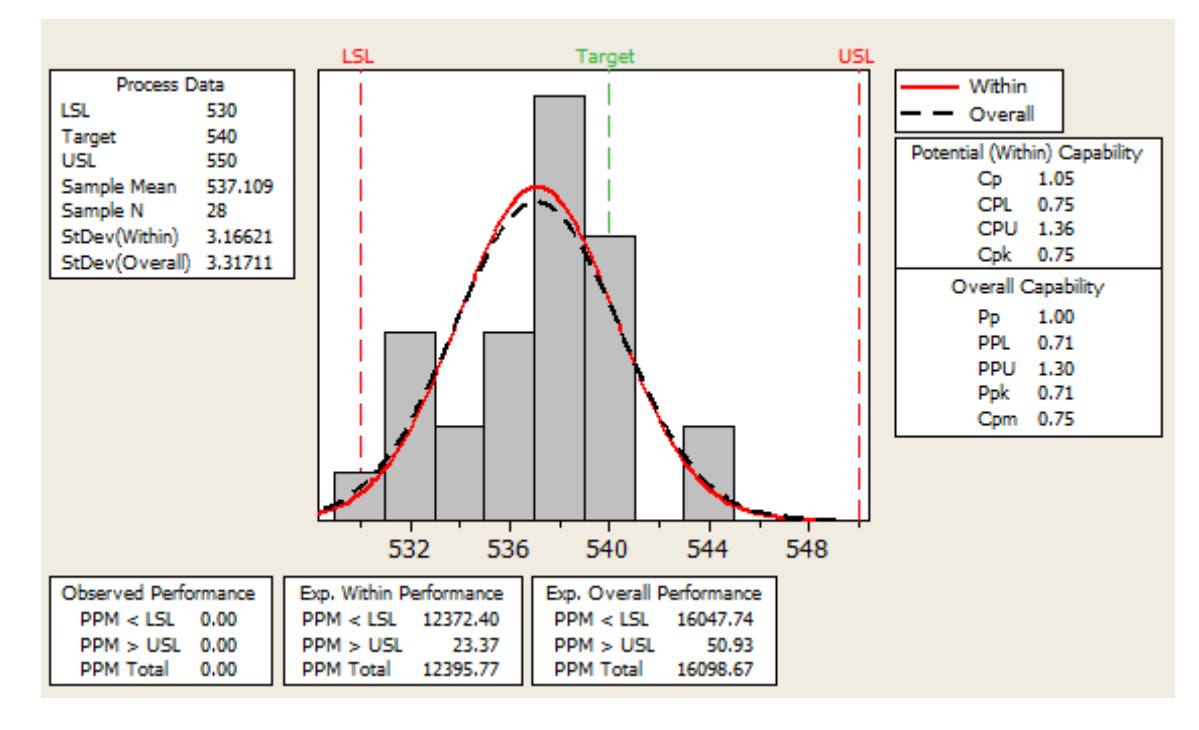

#### Figura 12 – Capacidade do processo dos dados de teor do produto A 85%

Fonte: Minitab (2010)

Da mesma forma que foi realizado para o Produto A 95%, foi determinada a probabilidade de um teor X estar dentro dos limites de especificação, para os limites definidos pela empresa, cujo valor é de 98,78%, ou seja, a cada 200 formulações cerca de 3 vão cair fora dos limites de especificação, o que corrresponde há uma probabilidade alta. Há portanto a necessidade de atuar no processo melhorando a sua capacidade.

Ao realizar a mesma análise de capacidade do processo considerando a especificação do MAPA, o índice  $C_{pk}$  é de 2,26, o que caracteriza que o processo é capaz. Neste caso, o resultado da capacidade do processo é semelhante ao ocorrido para o Produto A 95%, ou seja, o processo produção do Produção A 85% se encontra acima de um processo **Seis Sigma**: a cada 3,4 milhões de bateladas produzidas uma vai dar fora dos limites do MAPA. Segue os cálculos:

$$
C_{pk} = \min \left[ \frac{LSE - \bar{X}}{3\frac{\bar{R}m}{d_2}}, \frac{\bar{X} - LIE}{3\frac{\bar{R}m}{d_2}} \right] = \min \left[ \frac{565 - 537.1}{3 \times 3.83 / 1.128}; \frac{537.1 - 515}{3 \times 3.83 / 1.128} \right] = \min [2,99 ; 2,26] = 2,26
$$

O gráfico 12, abaixo, apresenta visualmente a relação entre a distribuição dos valores da amostra do teor coletado, os limites de controle e os limites de especificação definidos pela empresa e pelo MAPA.

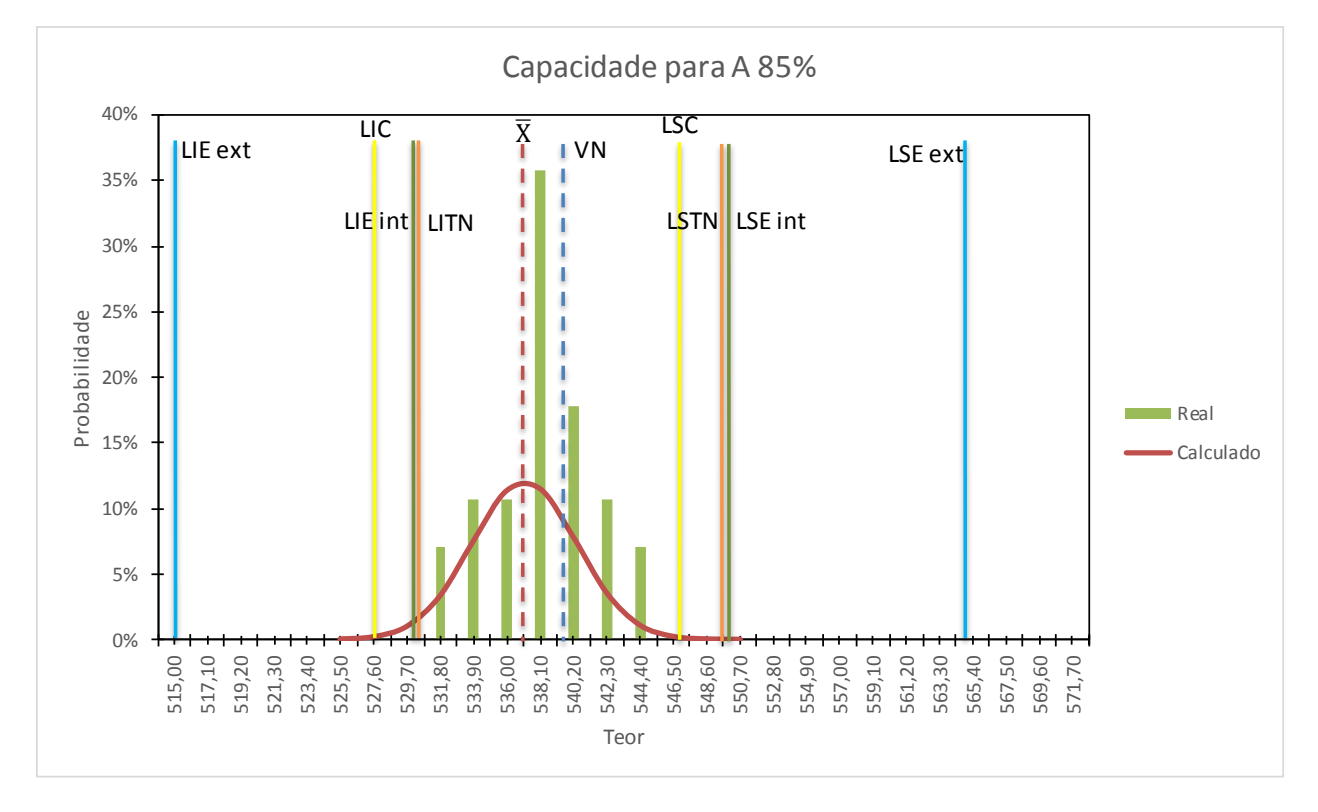

Gráfico 12 – Capacidade do processo para A 85%

Fonte: Elaborado pela própria autora (2017)

Analisando o gráfico observa-se que a média dos teores para o produto diverge do valor nominal de teor que é 540 g/L. Para o produto A 85% a média é inferior ao valor nominal e portanto as amostras tendem ao limite inferior se aproximando do LIE interno. Verifica-se também que para o produto A 85%, o LIC é maior que o LIE interno porém o LSC é menor que o que o LSE interno, ou seja os limites de controle são deslocados para direita em relação aos limites de especificação. Portanto, isso ratifica que o processo não é capaz pois pode acontecer de um determinada amostra cair dentro dos limites de controle porém cair fora dos limites de especificação e essa probabilidade é alta. No entanto, quanto aos limites de especificação externo, ou seja

determinados pelo órgão legislador, o processo é totalmente capaz com probabilidade quase zero de cair fora desses limites. Com base nisso, a empresa deve trabalhar para aumentar a média do processo aproximando assim do valor nominal e consequentemente tornado o processo capaz.

# <span id="page-56-0"></span>**4.3 Plano de ação**

Para ambos os produtos, é necessário atuar no processo de modo a alterar a média, aproximando-a do valor alvo do teor. Portanto, segue abaixo um plano de ação proposto para que a empresa possa iniciar um estudo de melhoria na capacidade do processo. As ações traçadas são úteis tanto para o produto A 95% quanto para o A 85% pois ambos tiveram suas médias diferentes do alvo.

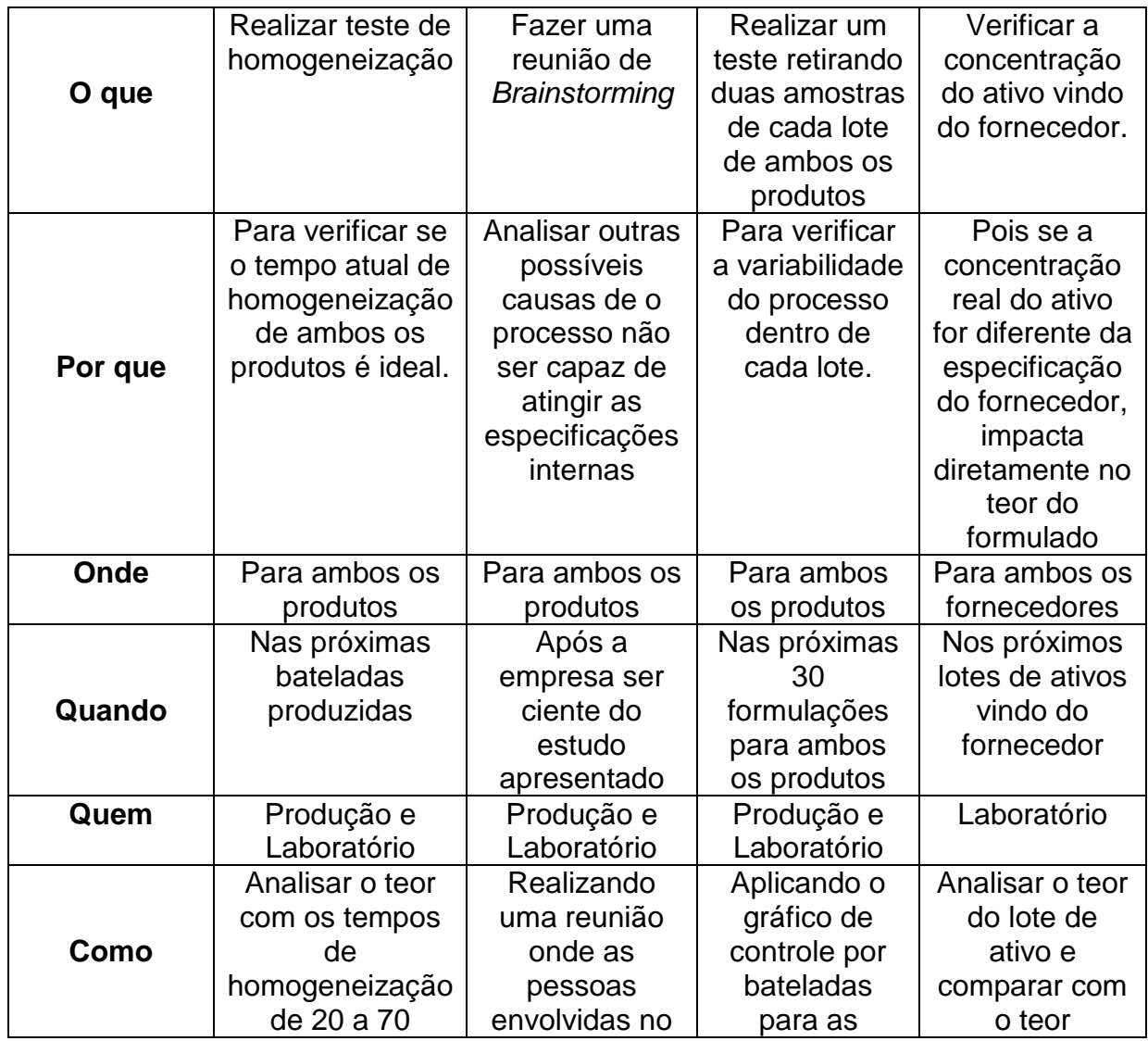

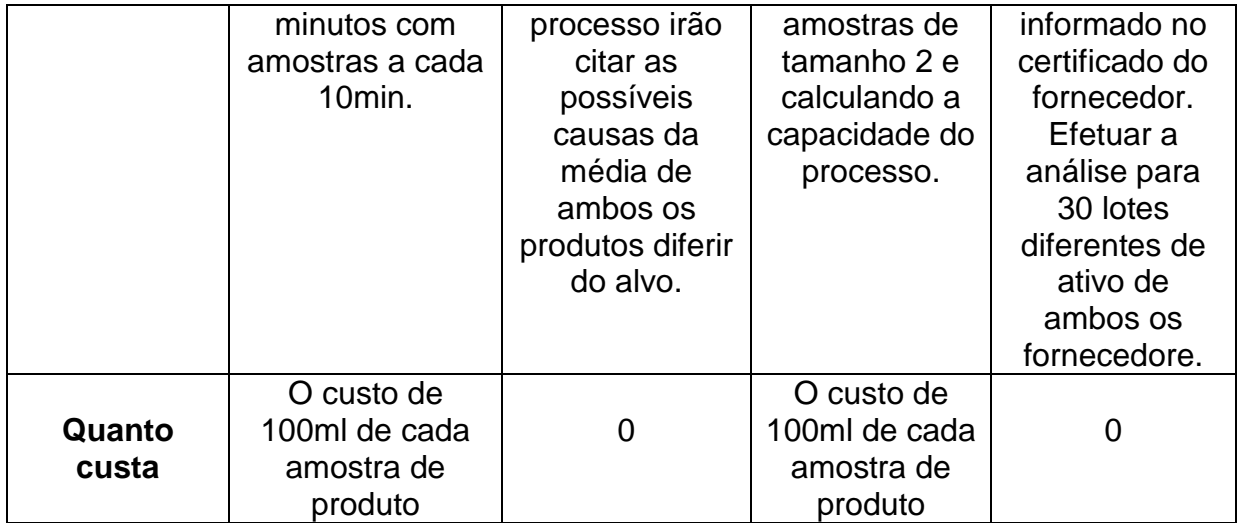

#### <span id="page-58-0"></span>**5. CONCLUSÃO**

Este estudo analisou como se comporta a variabilidade de um processo produtivo através do gráfico de controle estatístico para monitoramento da concentração do defensivo agrícola conforme proposto no objetivo geral do trabalho. Os objetivos específicos também foram atendidos no qual os gráficos de controle para medidas individuais e amplitudes móveis, aplicados para o caso particular da empresa pesquisada, são adequados para monitorar um processo de produção em bateladas e se revelam eficientes na detecção de causas especiais. Além disso, foi possível calcular a capacidade do processo tanto para as especificações internas da empresa como para as especificações da legislação (MAPA).

Na aplicação dos gráficos de controle para monitorar o teor dos produtos A 95% e A 85%, foi analisado que o gráfico ideal para monitorar os dados era o gráfico de controle para medidas individuais e o gráfico de controle para a amplitude móvel, pois se trata de amostras coletadas individualmente para cada lote produzido no qual a variação entre lotes é incorporada no gráfico. Após construir os gráficos foi detectado causas especiais que foram eliminadas do gráfico, pois após investigação verificou-se que consistia em tempo de homogeneização do produto insuficiente. De posso dos gráficos de controle estáveis foi efetuado o cálculo do coeficiente de autocorrelação e visto que para ambos os produtos os dados não são autocorrelacionados e após isso realizou-se o teste de normalidade e visto que os dados são normais com p-valor de 0,097 para A 95% e 0,509 para A 85%.

Sabendo, portanto, que os dados seguem uma normal e o gráfico está estável, calculou-se a capacidade do processo e o valor de Cpk para A 95% foi de 0,86 e para A 85% o CpK foi de 0,75, ou seja para ambos os produtos o valor de Cpk foi menor que 1 logo o processo não é capaz com base nas especificações internas da empresa. No entanto, para as especificações determinadas pelo Ministério da Agricultura, os valores de Cpk foram maiores que 2 logo o processo é totalmente capaz. Portanto, o processo apresenta uma variabilidade muito alta com probabilidade elevada de não atingir as especificações no qual para cada 200 lotes produzidos 1 vai cair fora dos limites de especificação para o produto A 95% e 3 vão cair fora dos limites para o produto A 85%.

Diante desse cenário, para melhorar a variabilidade do processo é necessário atuar na redução da média do processo aproximando-a do valor nominal e estreitando a variação dos teores para assim tornar o processo capaz. Com isso foi proposto no trabalho um plano de ação para melhorar o processo, em busca de torná-lo capaz. Dentre as ações, foi proposto coletar mais de uma amostra por lote para que seja possível investigar a variabilidade dentro de cada lote, além da variabilidade entre os lotes, e aplicar o gráfico da média para monitorar o nível da qualidade, conforme apresentado no capítulo 2.

Por fim, como contribuição para a empresa, recomenda-se que estudos sejam efetuados para reduzir a variabilidade entre os lotes e centralizar a média do processo com o valor nominal de projeto, partindo-se que isso gera menos custos de produção e danos à saúde humana e ao meio ambiente. Ou seja, estabelecer um plano de ação ainda mais detalhado e aprofundado do que o proposto no trabalho.

Para trabalhos futuros, é interessante analisar o ganho de produtividade e redução de custos após implementação do gráfico de controle por batelada.

## **REFERÊNCIAS**

<span id="page-60-0"></span>AGROLINK: **A cultura de defensivos agrícolas**. 2016. Disponível em: < https://www.agrolink.com.br/culturas/soja/defensivos.aspx>. Acesso em: 13.11.2016.

ALVES, C. C. **Gráficos de Controle CUSUM: um enfoque dinâmico para a análise estatística de processos**. 2003. 119 f. Dissertação (Mestrado em Engenharia de Produção) – Centro Tecnológico, Universidade Federal de Santa Catarina, Florianópolis, 2003.

BRAZ, M.A. – **Ferramentas e Gráficos Básicos. In: ROTONDARO, R.G. (Org.) – Seis Sigma: Estratégia Gerencial para Melhoria de Processos, Produtos e Serviços.** São Paulo: Editora Atlas, 2011. cap. 5, p. 135-163.

CARPINETTI, L.C.R. **Gestão da Qualidade: conceitos e técnicas**. 2. ed. São Paulo: Atlas, 2012.

CARVALHO, M.M. – **Medindo o Sigma do Processo**. In: ROTONDARO, R.G. (Org.) – Seis Sigma: Estratégia Gerencial para Melhoria de Processos, Produtos e Serviços. São Paulo: Editora Atlas, 2002. cap. 6, p. 165-175.

CONSELHO REGIONAL DE QUÍMICA: **Defensivos Agrícolas**. 2017. Disponível em: < http://www.crq4.org.br/quimica\_viva\_defensivos\_agricolas>. Acesso em: 13.11.2016.

DECRETO nº 4,074/2002. Disponível em: < http://portal.anvisa.gov.br/registros-eautorizacoes/agrotoxicos/produtos/registro >. Acesso em: 07.06.17.

ECOAGRO: **O agronegócio no Brasil**. 2016. Disponível em: < http://www.ecoagro.agr.br/agronegocio-brasil/>. Acesso em: 11.11.16.

HAWKINS D.M.; QIU P.; KANG C.W. *The Changepoint Model for Statistical Process Control, Journal of Quality Technology* - ASQ, Vol. 35, No. 4, October 2003.

LAKATOS, E. M.; MARCONI, M. de A. **Fundamentos de metodologia científica**. 6. ed. 5. reimp. São Paulo: Atlas, 2007.

MANUAL MINITAB – **Conheça o Minitab 16** – versão 16.1.0, [s.n], 2010.

MONTGOMERY, D. C. **Introdução ao controle estatístico da qualidade**. Sao Paulo. 4ª edição. Editora LTC, 2004.

MONTGOMERY, D.C.; JENNINGS, C.L.; PFUND, M.E. *Managing, Controlling, and*  **Improving Quality.** USA: John Wiley & Sons, Inc, 2011.

MORAES, C. F. **Estudo da utilização do gráfico de controle individual e do índice de capabilidade sigma para dados não normais. 2006**. 119 f. Dissertação (Mestrado em Engenharia de Produção) - Universidade Federal de Itajubá, Itajubá, 2006.

MORETTIN, A. Pedro, BUSSAB, Wilton O. **- Estatística Básica**. São Paulo. 5ª edição. (6ª tiragem). Editora Saraiva, 2006.

O GLOBO: **Relatório da ONU sobre crescimento mundial da população. 2016**. Disponível em: < https://oglobo.globo.com/sociedade/sustentabilidade/populacao-mundial-vai-crescer-53 chegar-112-bilhoes-em-2100-diz-relatorio-da-onu-17003177>. Acesso em: 24.04.17.

PEINADO J; GRAEMI A.R. **Administração da Produção (Operações Industriais e de Serviços)**. Curitiba: UnicenP, 2007.

RAMOS A.W. **Estudos de capacidade para dados não normais**. São Paulo: Editora Atlas, 2011.

RAMOS, A.W. – **CEP para processos contínuos e em bateladas**. São Paulo: Editora Blucher, 2000.

SAMOHYL, R. W. **Controle Estatístico de Qualidade**. 1. ed. São Paulo: Elsevier Campus, 2009. v. 1. 275 p.

SHEWHART, W. A. *"Economic Control Quality of Manufacturing Product."* New York: Van Nostrand, 1931.

STEVENSON, William J. - **Estatística Aplicada à Administração**. Editora Harbra, 2001.

TRIOLA, Mário F. **Introdução à Estatística**. 10ª edição. Tradução: Vera Regina Lira de Farias e Flores. Rio de Janeiro: LTC Editora, 2008.

WERKEMA, M.C.C. **Ferramentas Estatísticas Básicas para o Gerenciamento de Processos. Vol. II**, Editora Fundação Christiano Ottoni - Universidade Federal de Minas Gerais, Belo Horizonte, 1995.

WHEELER, D.J. *Advanced Topics in Statistical Process Control: The Power of Shewhart's Charts*, SPC Press Incorporated, 2001.